#### **Accélérateurs et détecteurs** Yann Coadou

Centre de physique des particules de Marseille

#### **MASTERCLASSES** hands on particle physics Mars 2013

Cnrs

**CP** 

AixxMarseille

# **Pourquoi des accélérateurs de particules ?**

- Pour voir des objets plus petits, il faut une énergie plus élevée :
	- longueur d'onde associée λ=h/p
- Pour créer des particules plus lourdes
	- $F = mc^2$

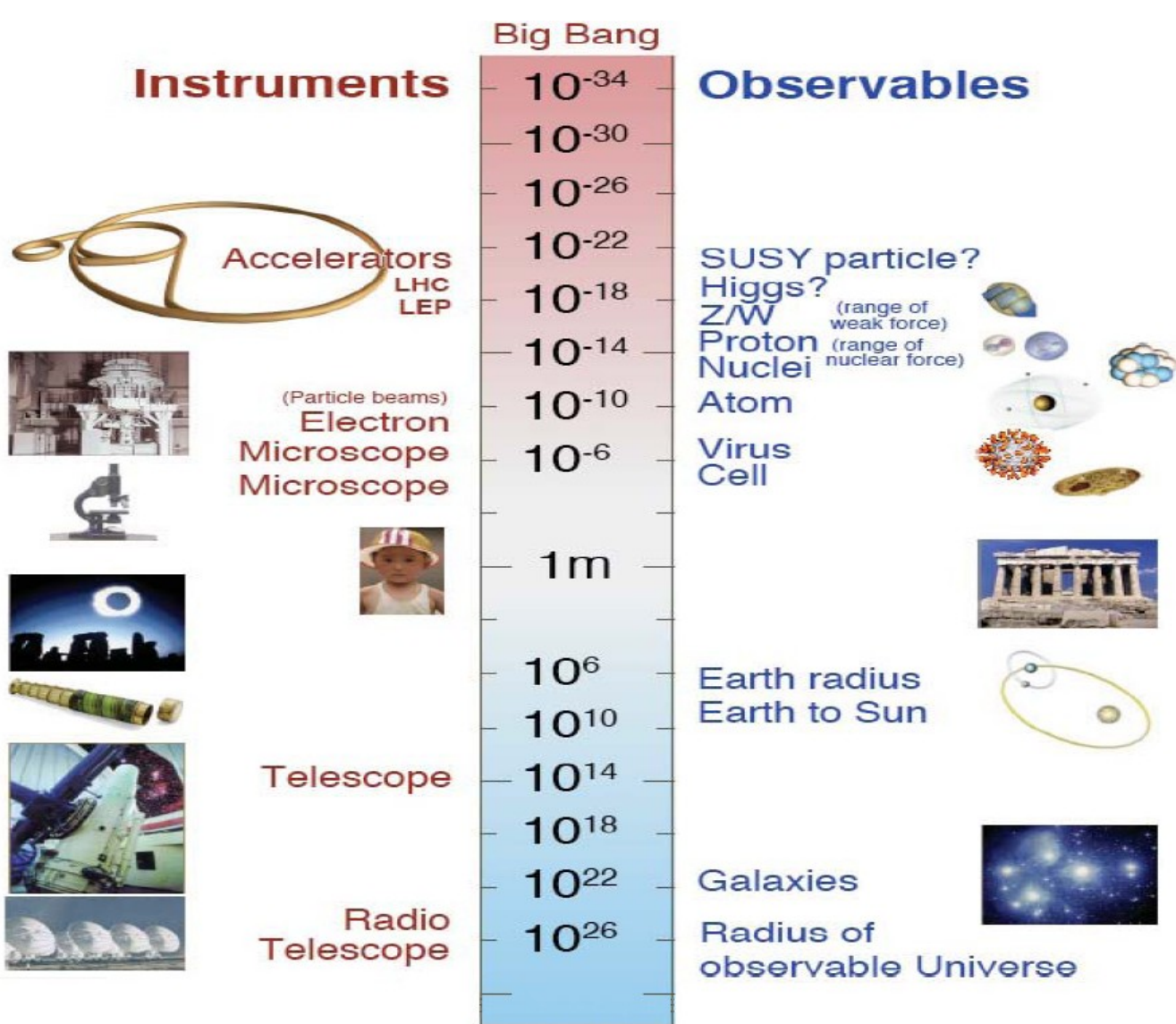

# **Quelques accélérateurs récents**

- Le LEP
	- Au CERN, Genève
	- Collisions ete
	- 1989-2000
- Le Tevatron
	- Fermilab, **Chicago**
	- Collisions protonantiproton
	- 1983-2011
- Le LHC
	- Au CERN
	- Collisions proton-proton
	- Depuis 2009

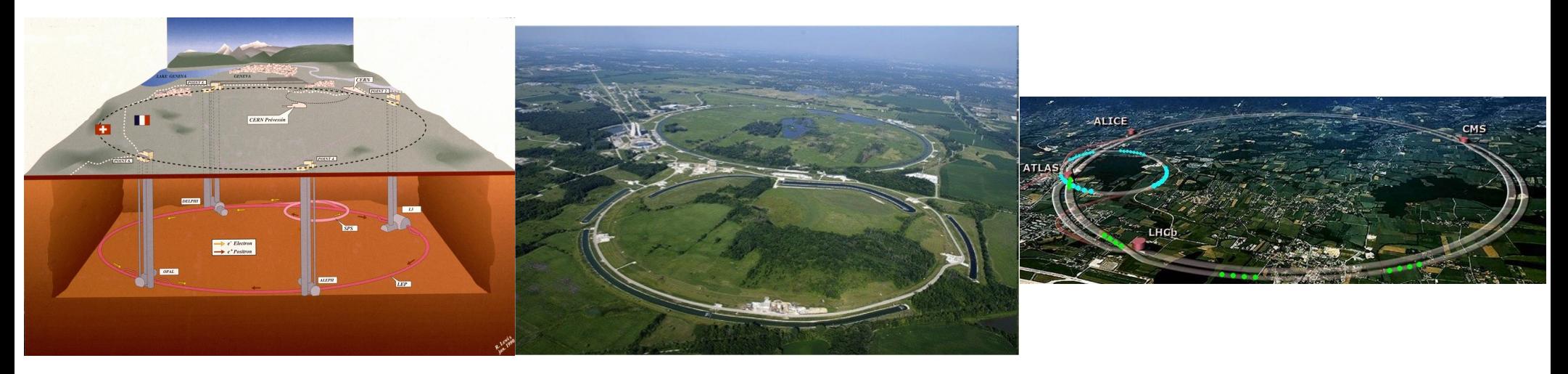

# **Le LHC : la machine à superlatifs**

G

# **Le LHC : la machine à superlatifs**

#### La plus grande et la plus complexe machine scientifique jamais construite

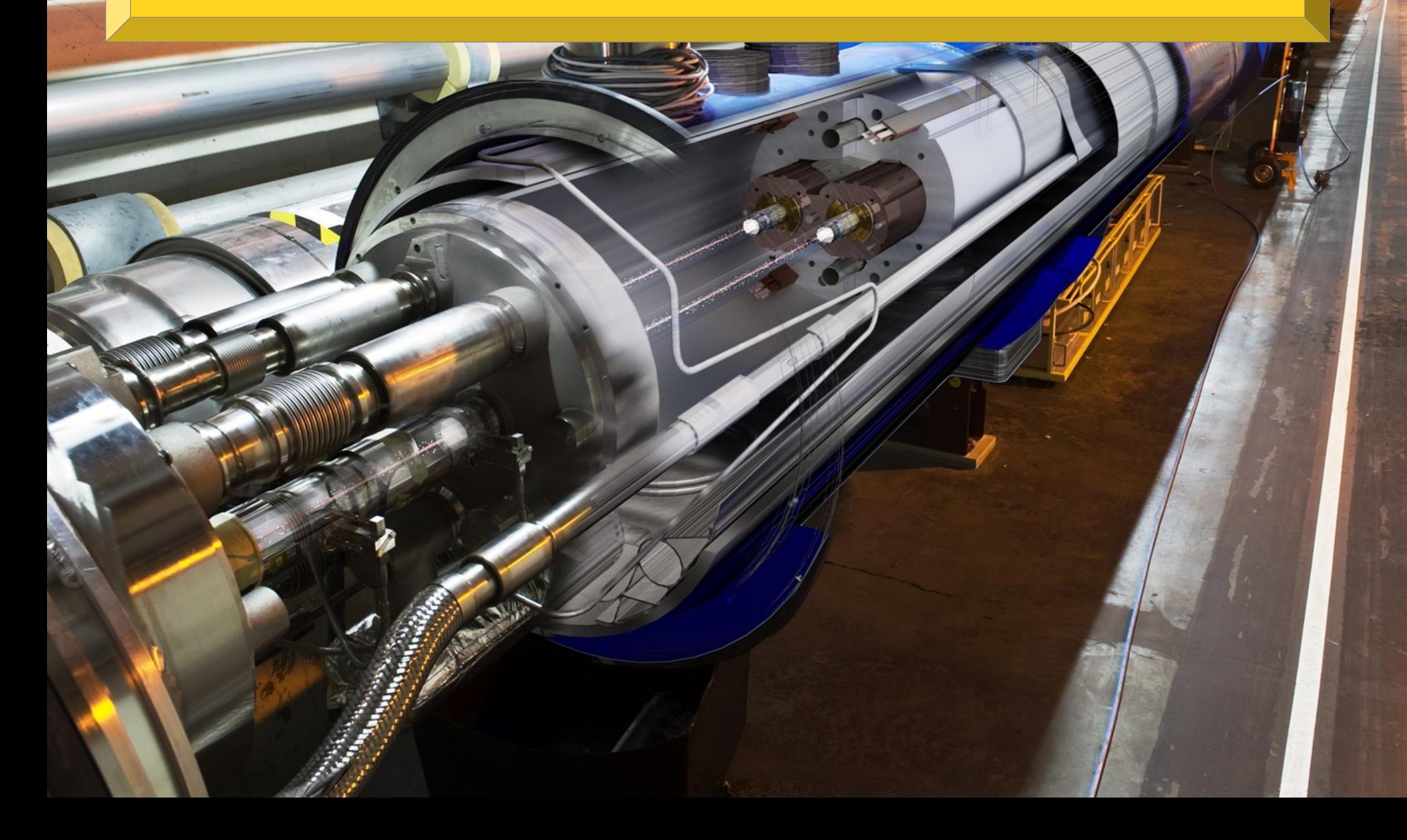

## **Le LHC : la machine à superlatifs**

Énergie du faisceau : TGV à 150 km/h. Chaque proton a l'énergie d'un moustique en vol, mais il y en a 2800 paquets de 100 milliards !

6

#### **Deux protons se rencontrent...**

#### proton 1

proton 2

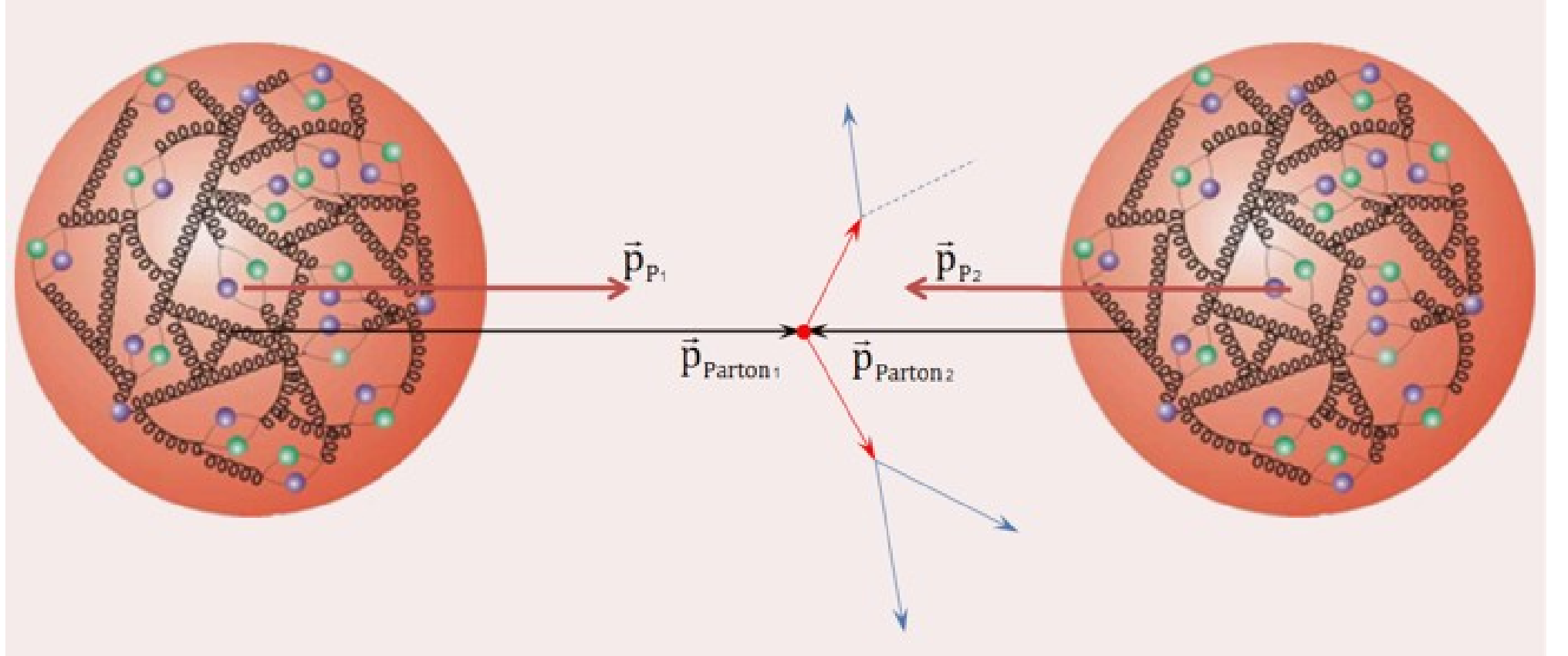

- Collision proton-proton = collision entre constituants (quarks et/ou gluons)
- $\bullet$  Jamais deux fois la même collision  $\rightarrow$  mesures statistiques
- Traces de la collision mesurées dans des détecteurs autour du point d'interaction

# **Un détecteur, qu'est-ce que c'est ?**

- Détecteur interne (trajectographe)
	- Mesure charge et impulsion des particules chargées, dans un champ magnétique
- Calorimètre électromagnétique
	- Mesure l'énergie des électrons, positrons et photons
- Calorimètre hadronique
	- Mesure l'énergie des hadrons (particules contenant des quarks), comme les protons, neutrons, pions, etc.
- Détecteur à muons
	- Mesure la charge et l'impulsion des muons

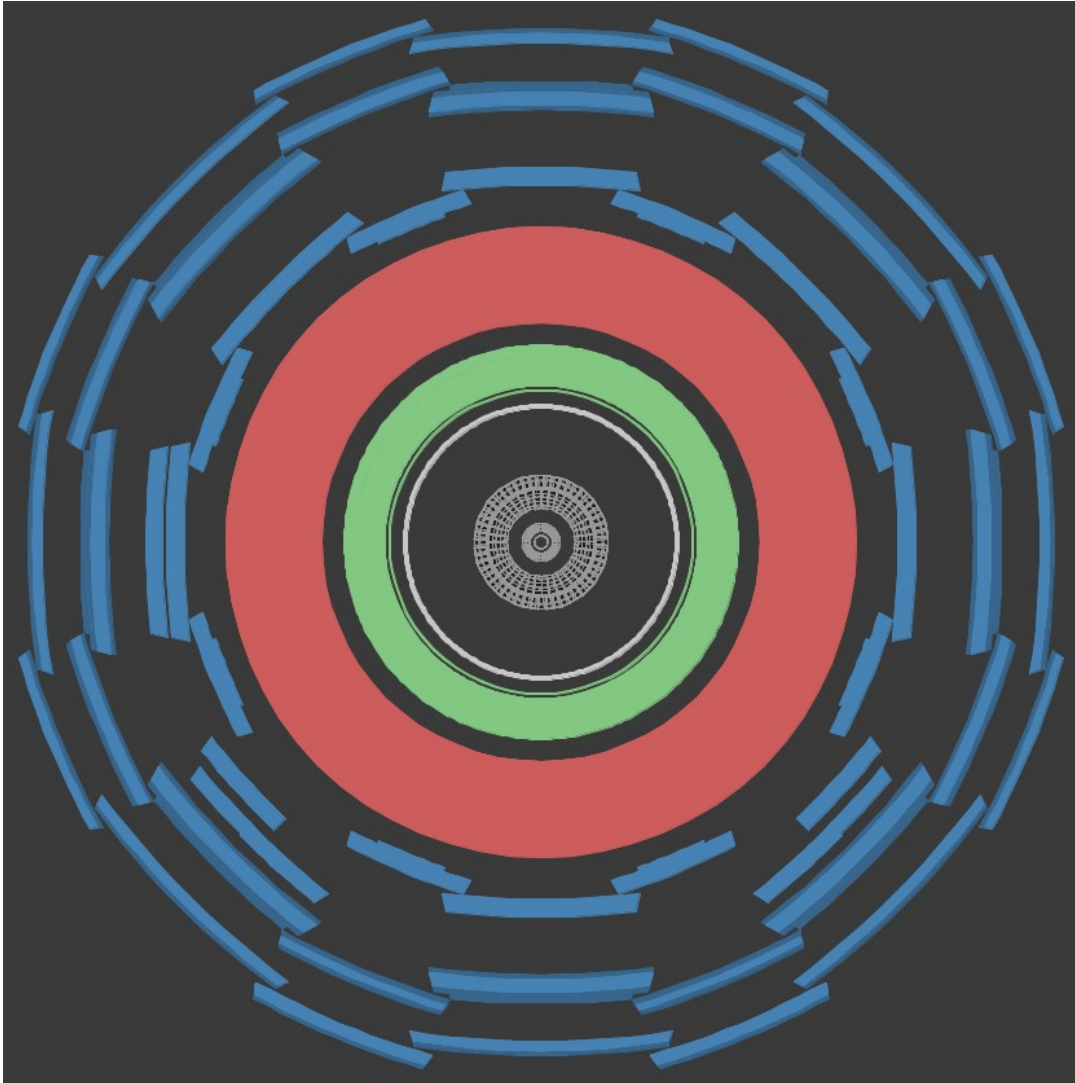

## **Des détecteurs géants**

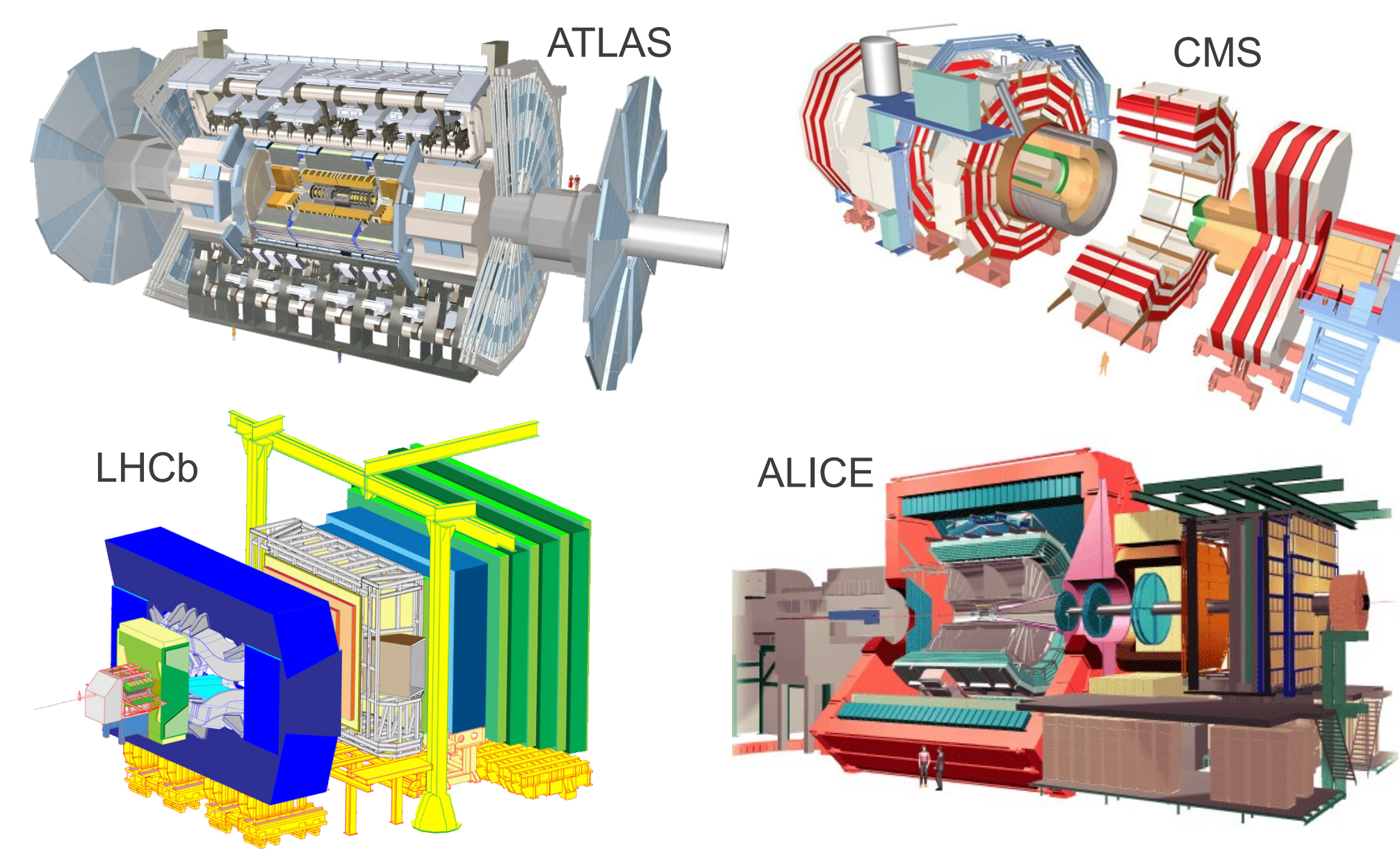

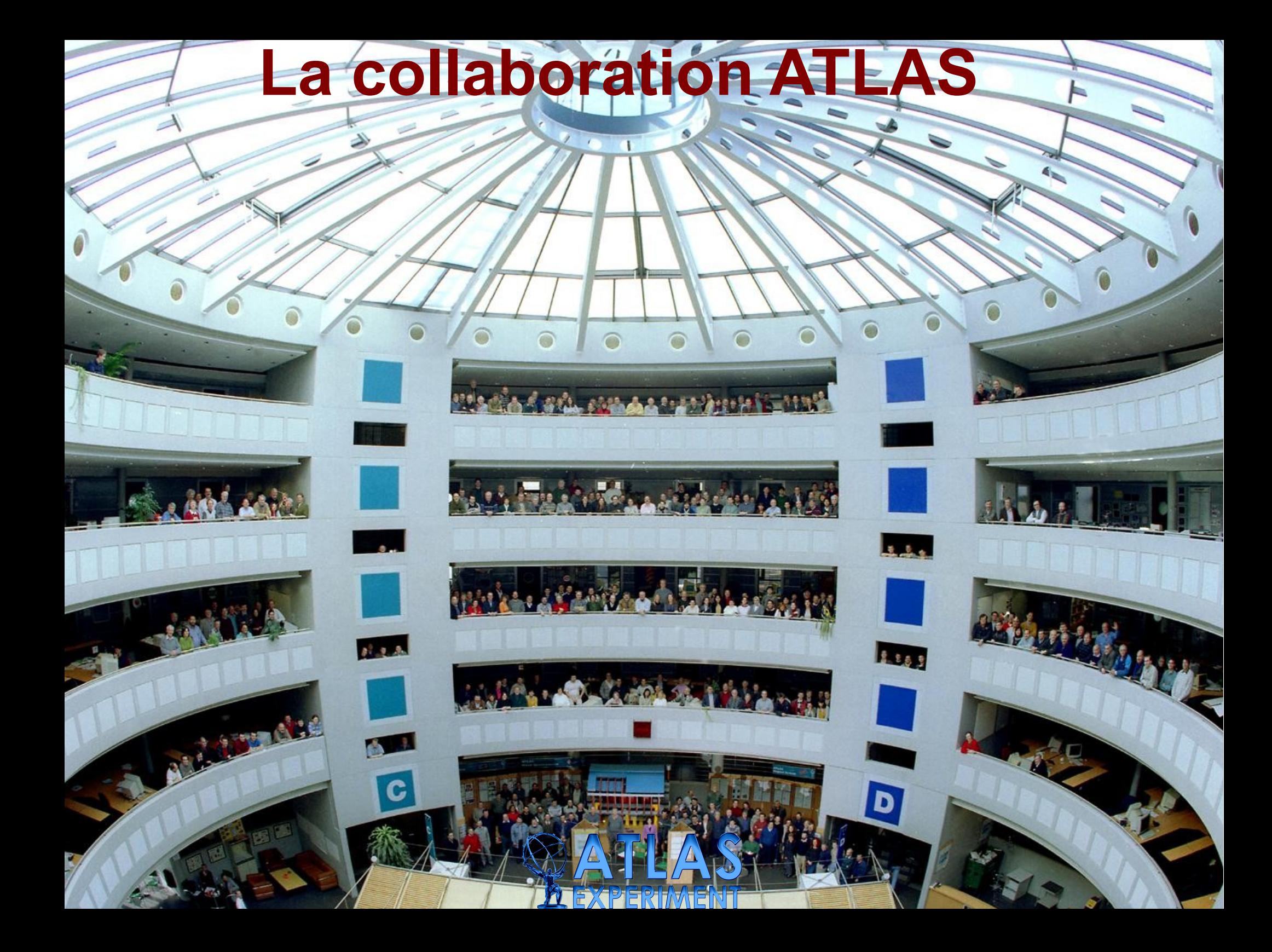

## **La collaboration ATLAS**

Harry Hornstein

HARRY COMMAND STATES

**ZIEXPERIM** 

Light Comment of the South

17

di sa

ی باری

**REAS** 

 $\boxed{D}$ 

38 pays 174 instituts 3000 scientifiques

http://atlas.ch

 $A^{\dagger}$  . 2 . And

THE REAL PROPERTY.

 $\mathbf{S}_{\mathbf{S}}$ 

#### 25 m de diamètre, 44 m de long

 $\mathbf{S}_{\text{eff}}$ 

#### 25 m de diamètre, 44 m de long

#### 7000 tonnes (comme la tour Eiffel)

 $\mathbf{N}_{\perp}$ 

#### 25 m de diamètre, 44 m de long

#### 7000 tonnes (comme la tour Eiffel)

#### 21 3000 km de câbles 100 millions de canaux

#### 25 m de diamètre, 44 m de long

#### 7000 tonnes (comme la tour Eiffel)

**EXObserve 20 collisions** simultanées, 40 millions de fois par seconde !

 $\Delta$ 3000 km de câbles 100 millions de canaux

#### 25 m de diamètre, 44 m de long

En France : 6 laboratoires CNRS, 1 CEA, 400 personnes (physiciens, ingénieurs, étudiants)

#### 7000 tonnes (comme la tour Eiffel)

**EXObserve 20 collisions** simultanées, 40 millions de fois par seconde !

 $\mathcal{A}$ 3000 km de câbles 100 millions de canaux

## **Le détecteur ATLAS construit en 1 minute**

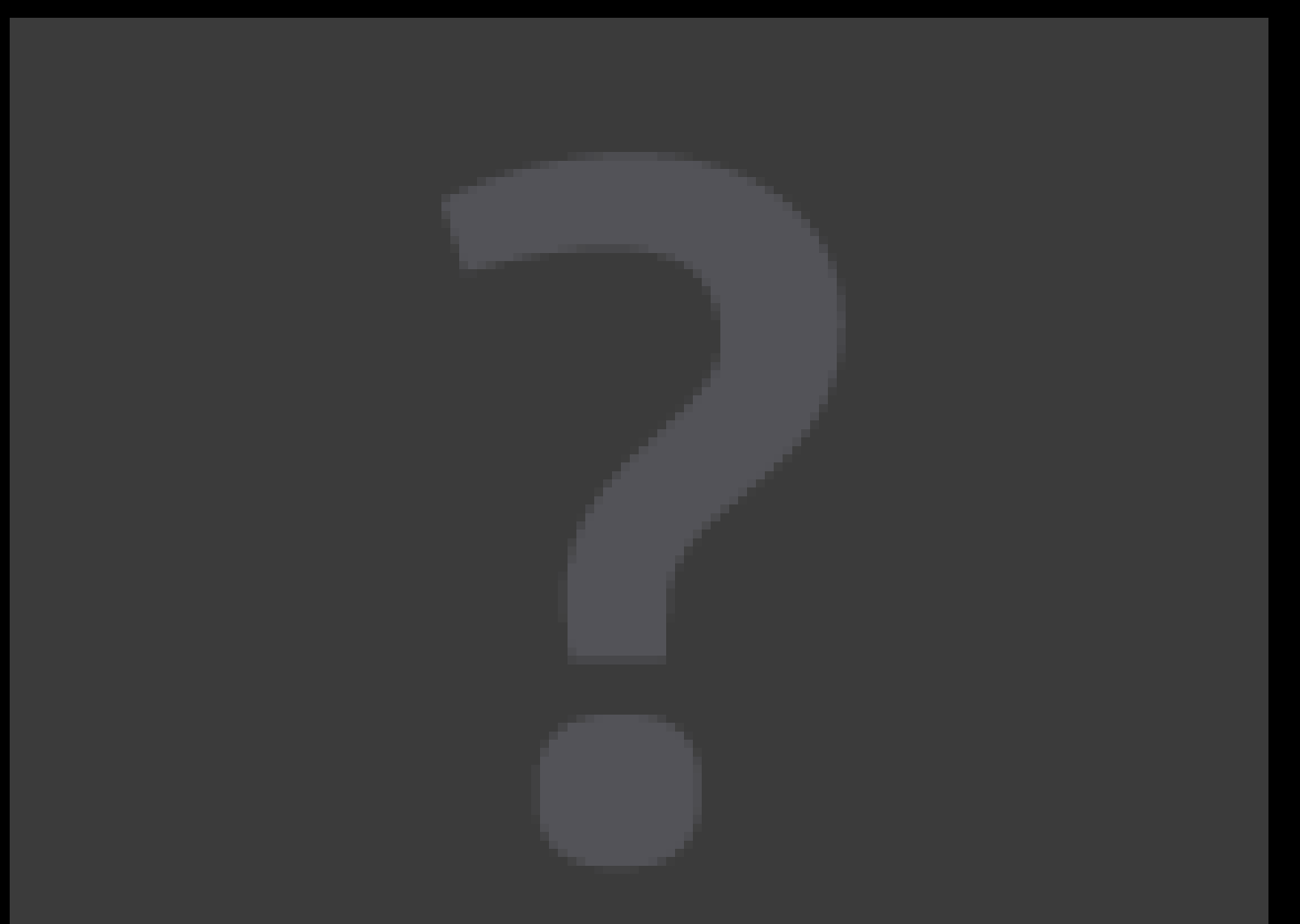

## **Le détecteur ATLAS avec des explications**

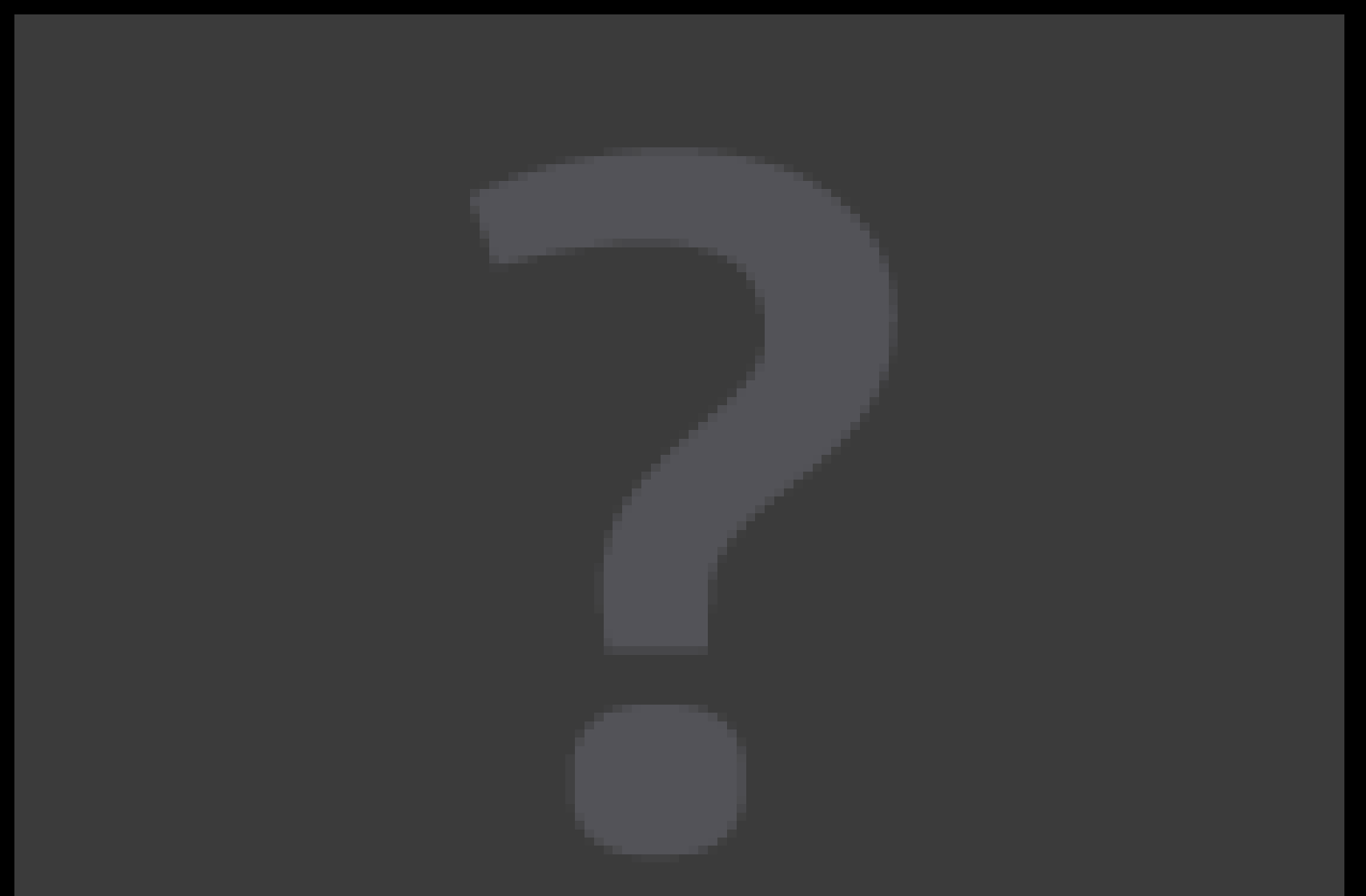

#### **Interaction des particules avec le détecteur**

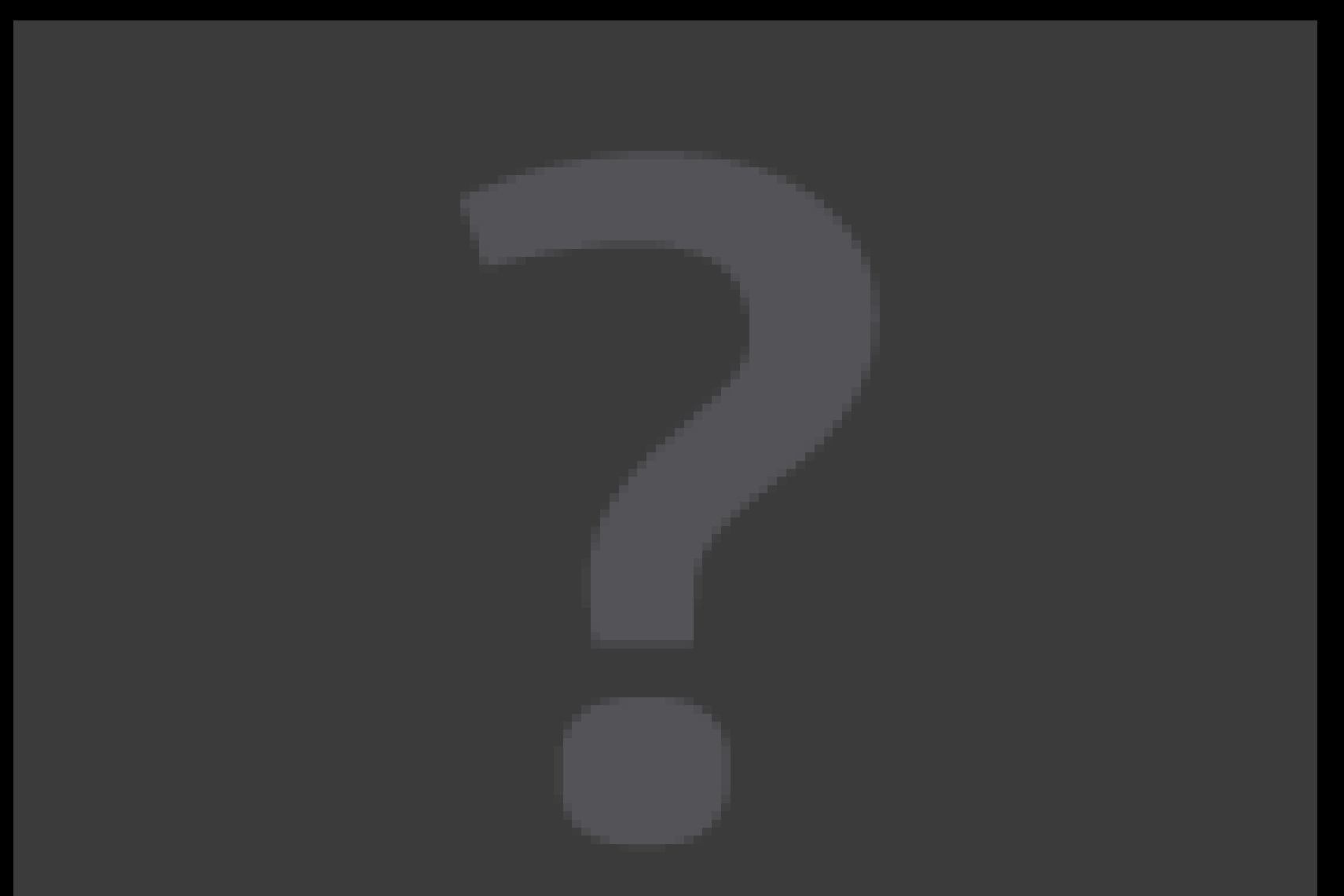

## **Mesurer le passage des particules dans le détecteur à pixels**

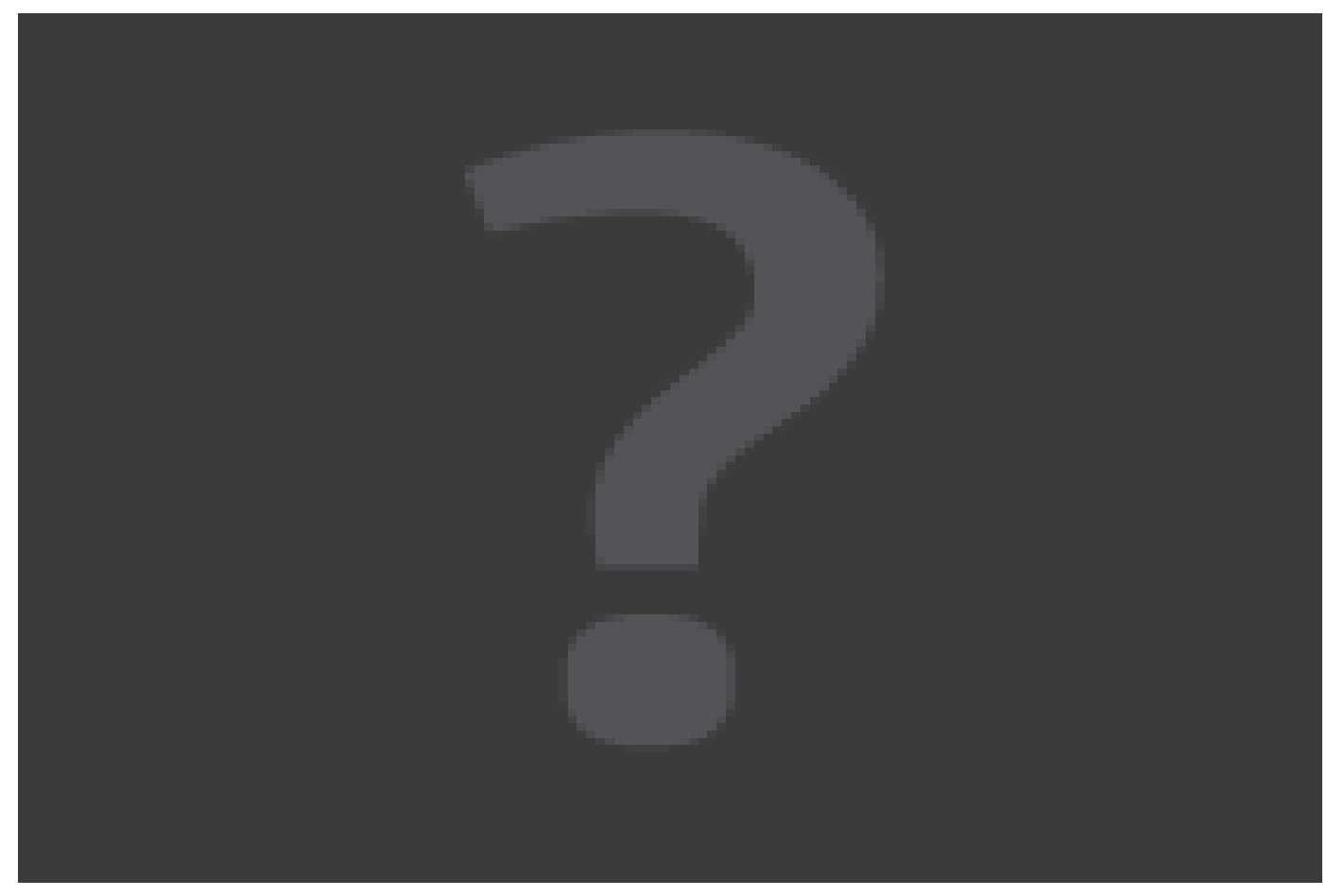

- 80 Mégapixels
- 40 millions d'images par seconde
- $\cdot$  1,7 m<sup>2</sup> de silicium

# **Mesurer l'énergie des particules dans le calorimètre électromagnétique**

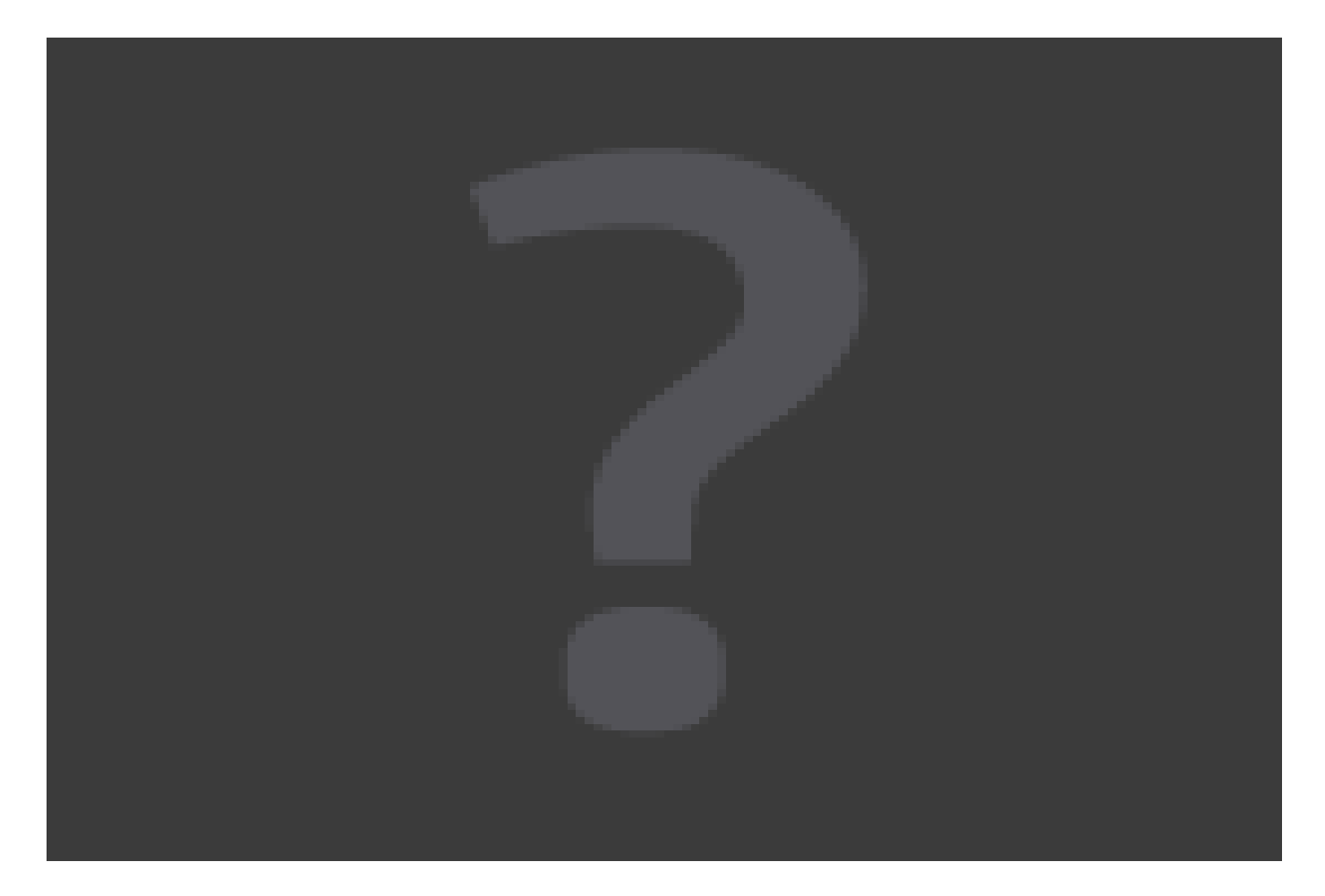

• Argon liquide à -183°C

# **Passage des particules**

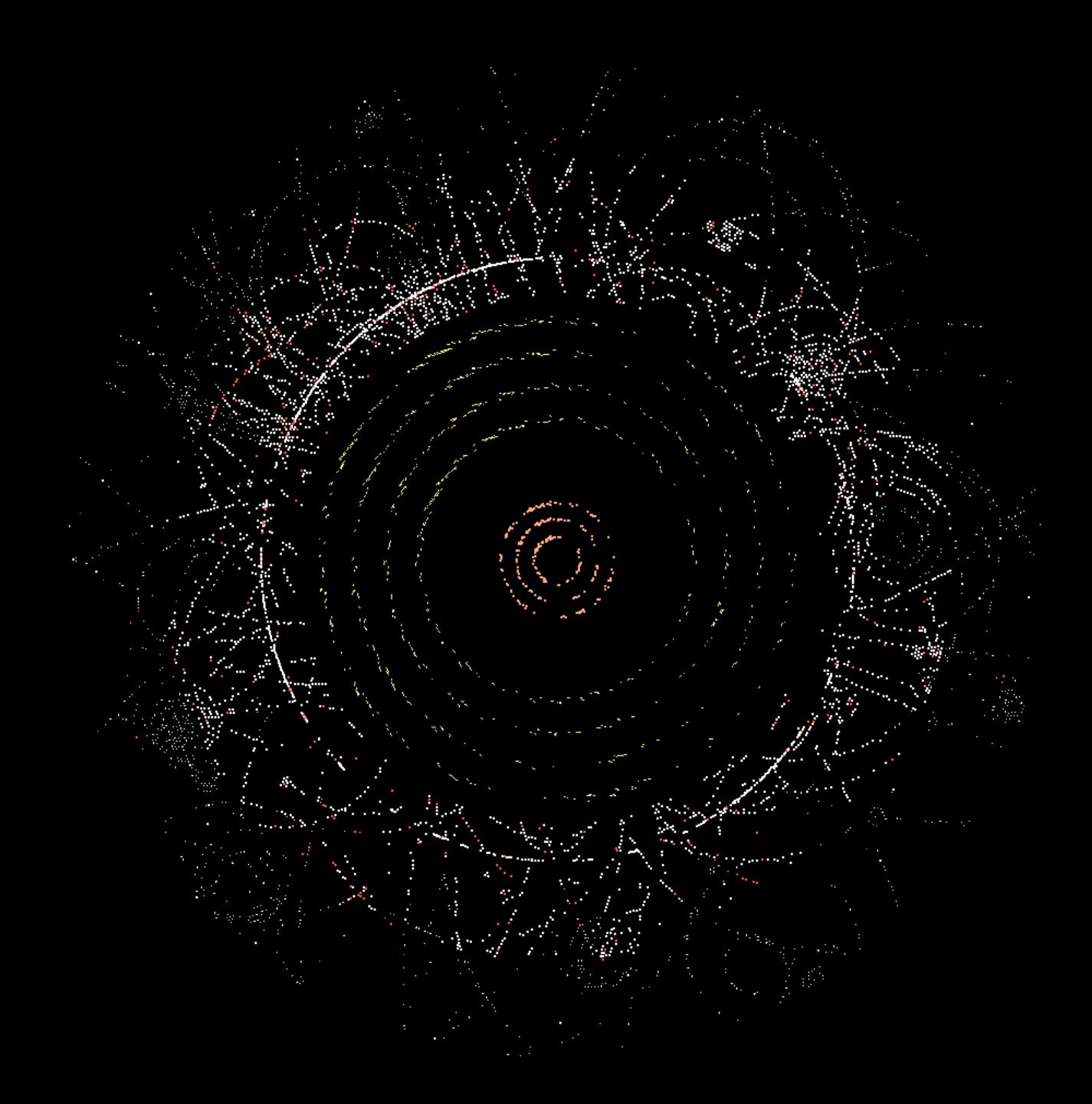

# **Reconstruction des trajectoires**

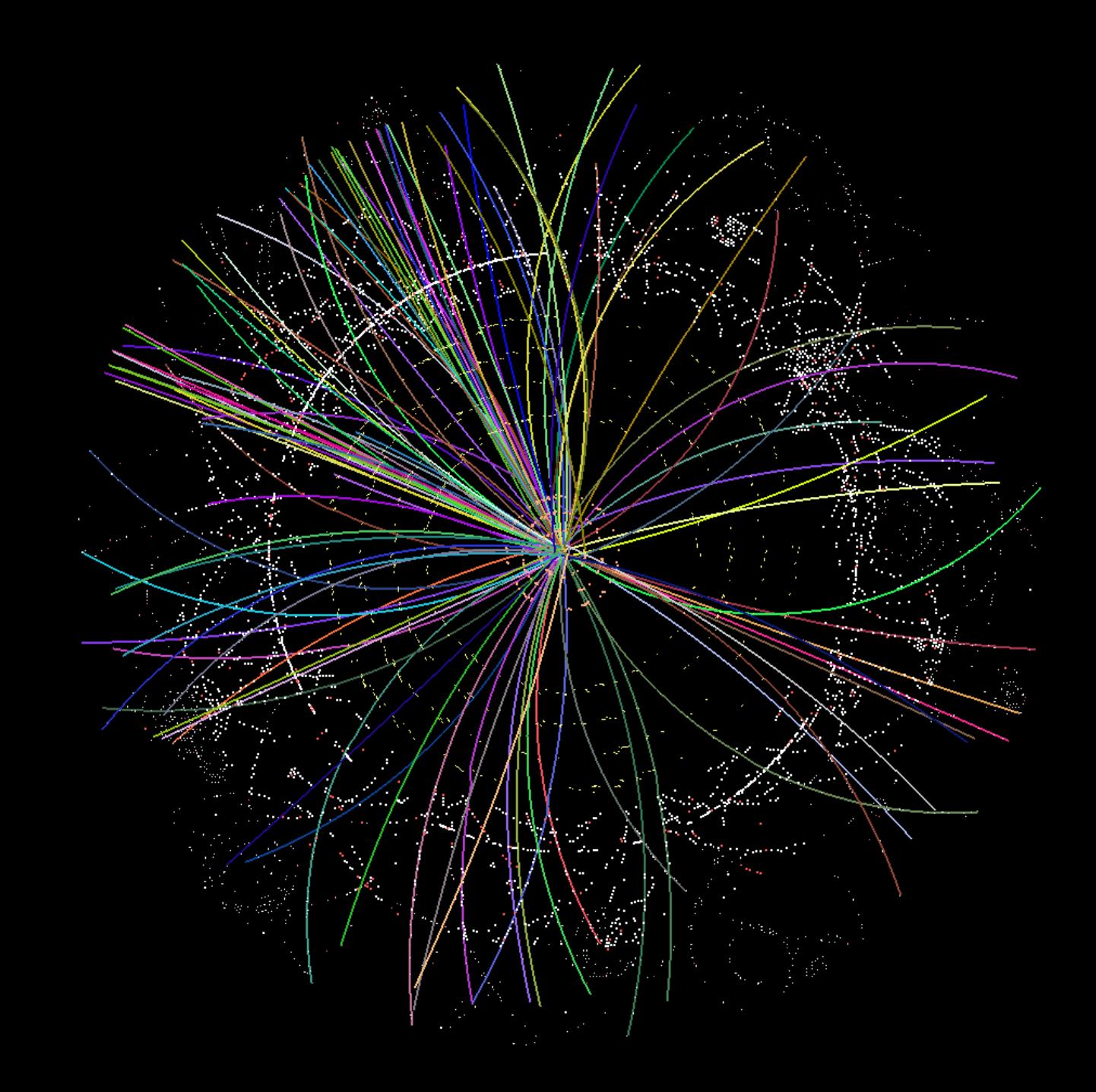

# **Identifier les électrons/positrons et photons**

- Gerbe dans le calorimètre EM
- $e^+/e^-$ : particule chargée, trace dans le trajectographe
- Courbure de la trace  $\rightarrow$  signe de la charge électrique

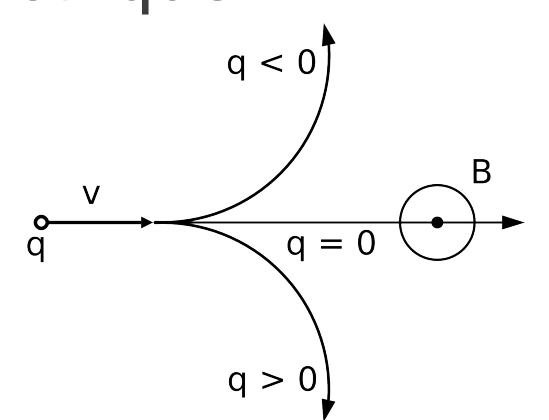

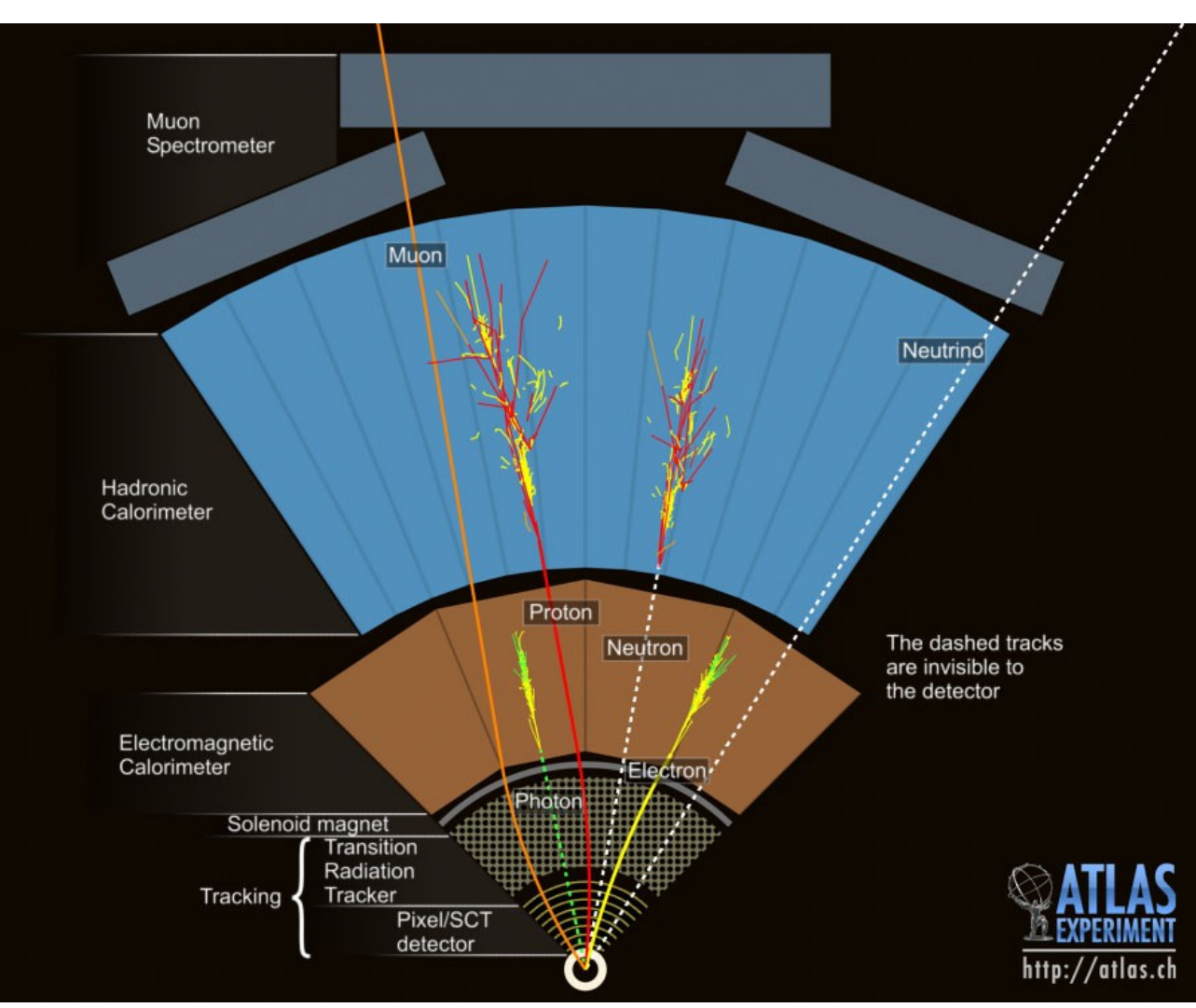

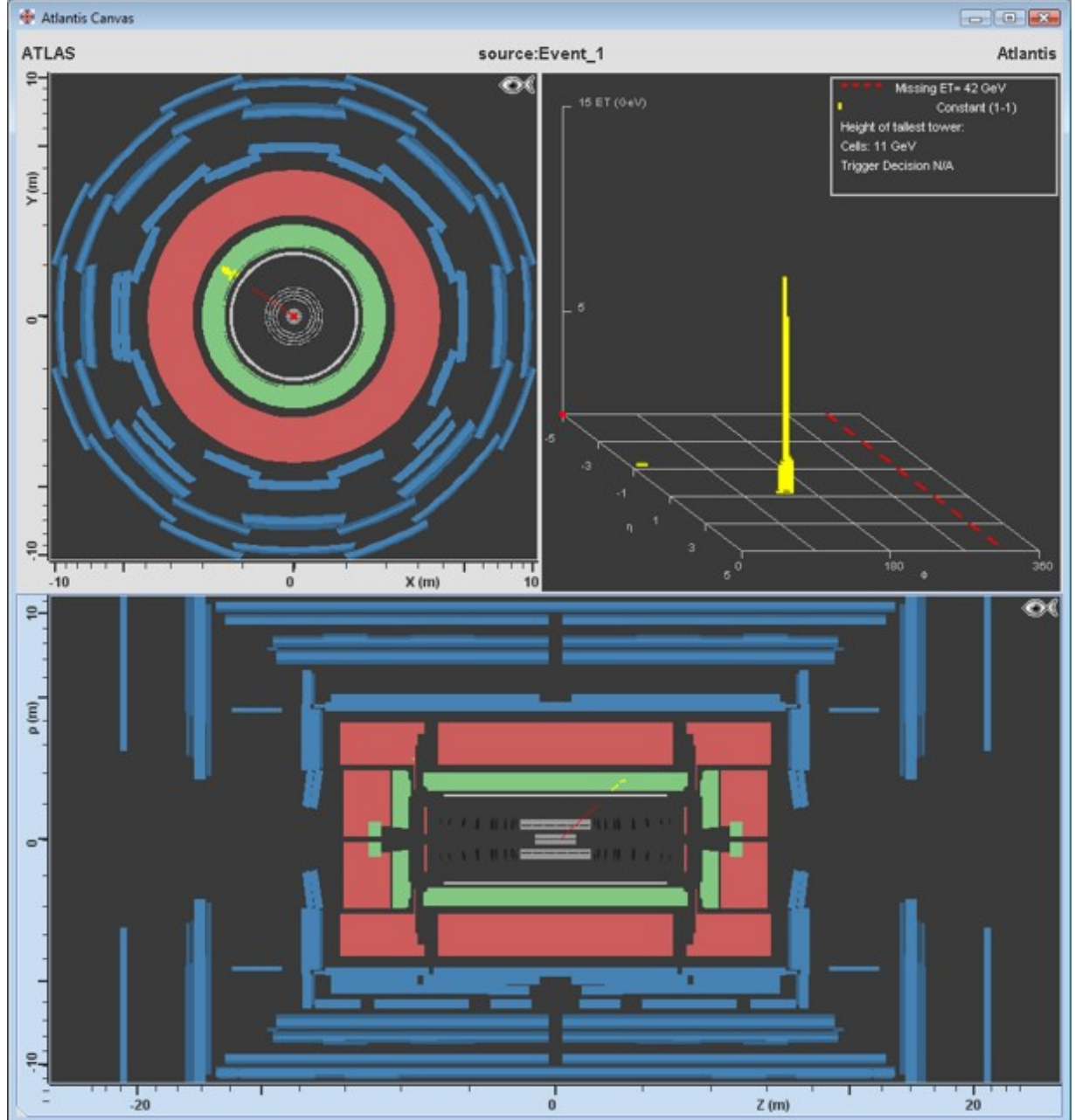

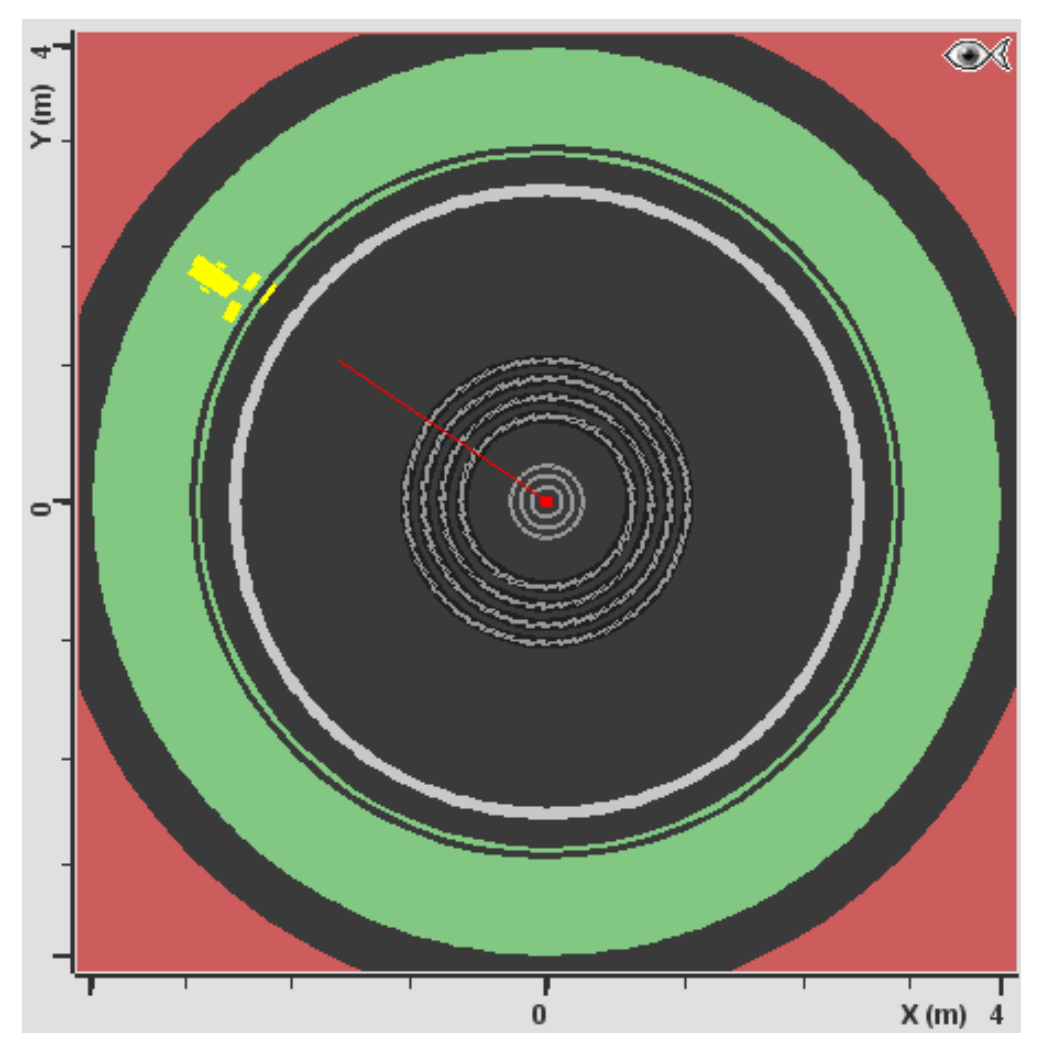

- Trace dans le trajectographe
- Énergie dans le calorimètre

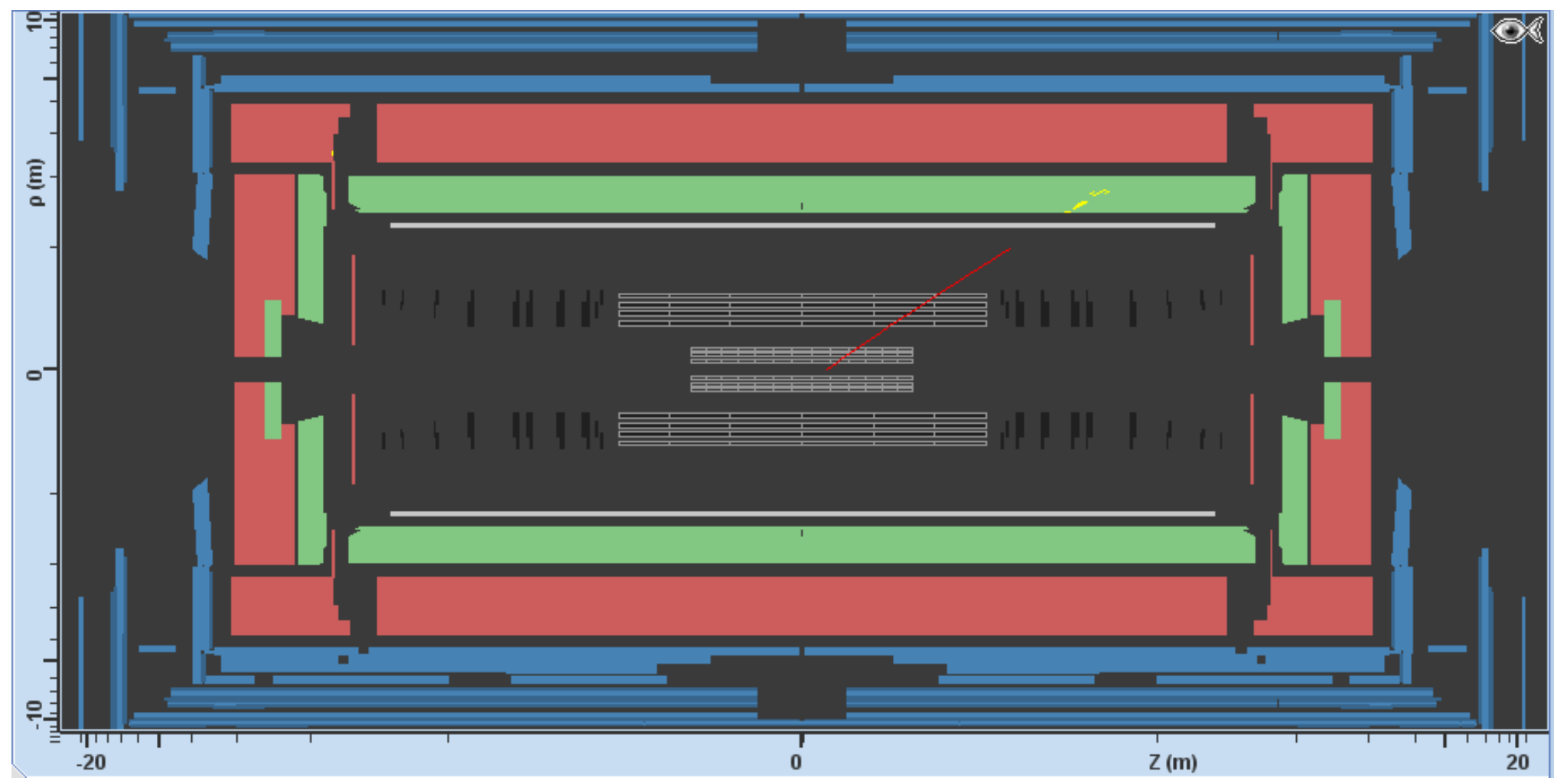

- Trace dans le trajectographe
- Énergie dans le calorimètre

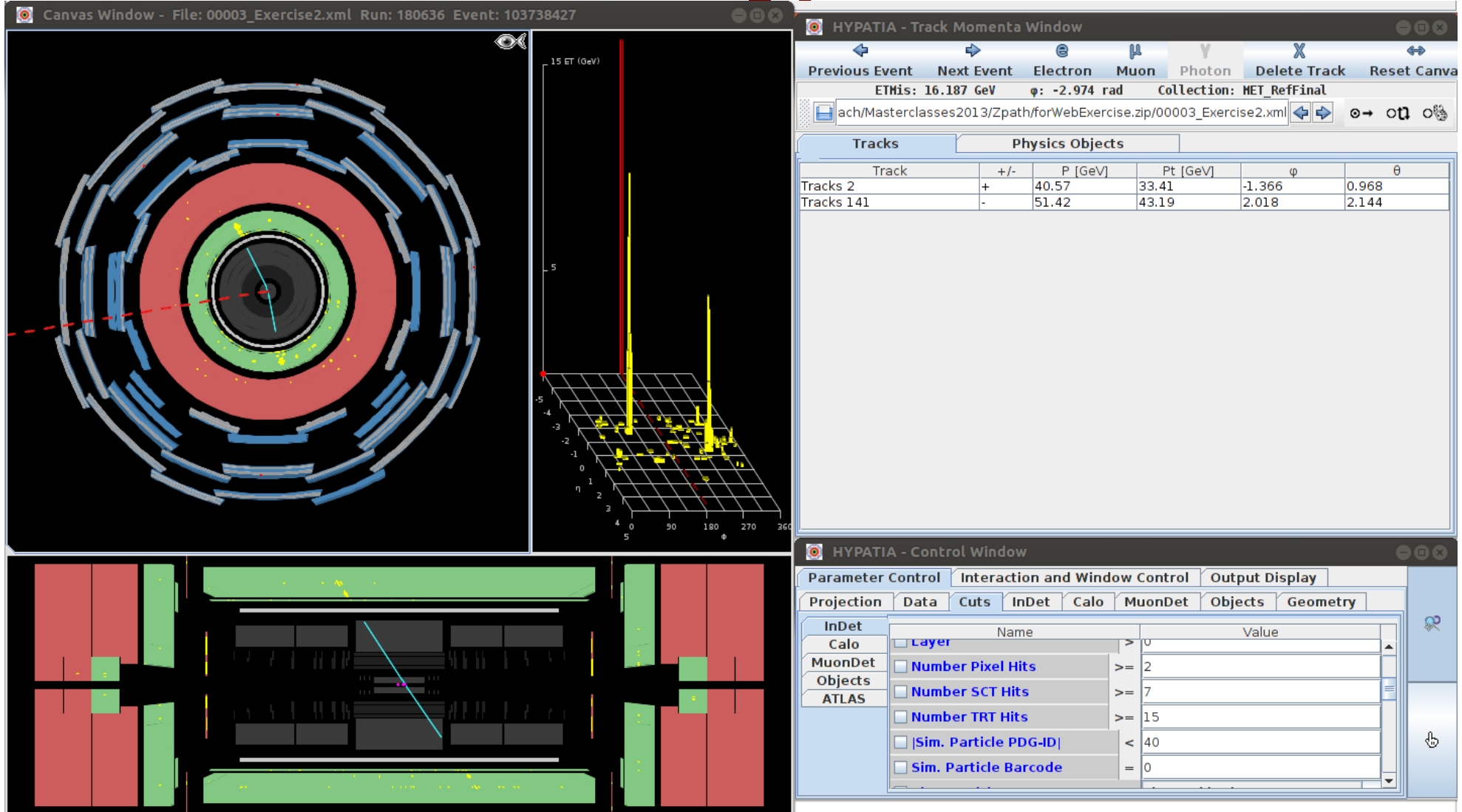

- Choisir la main et cliquer sur la trace
- La ligne correspondante est surlignée en haut à droite<sub>37</sub>

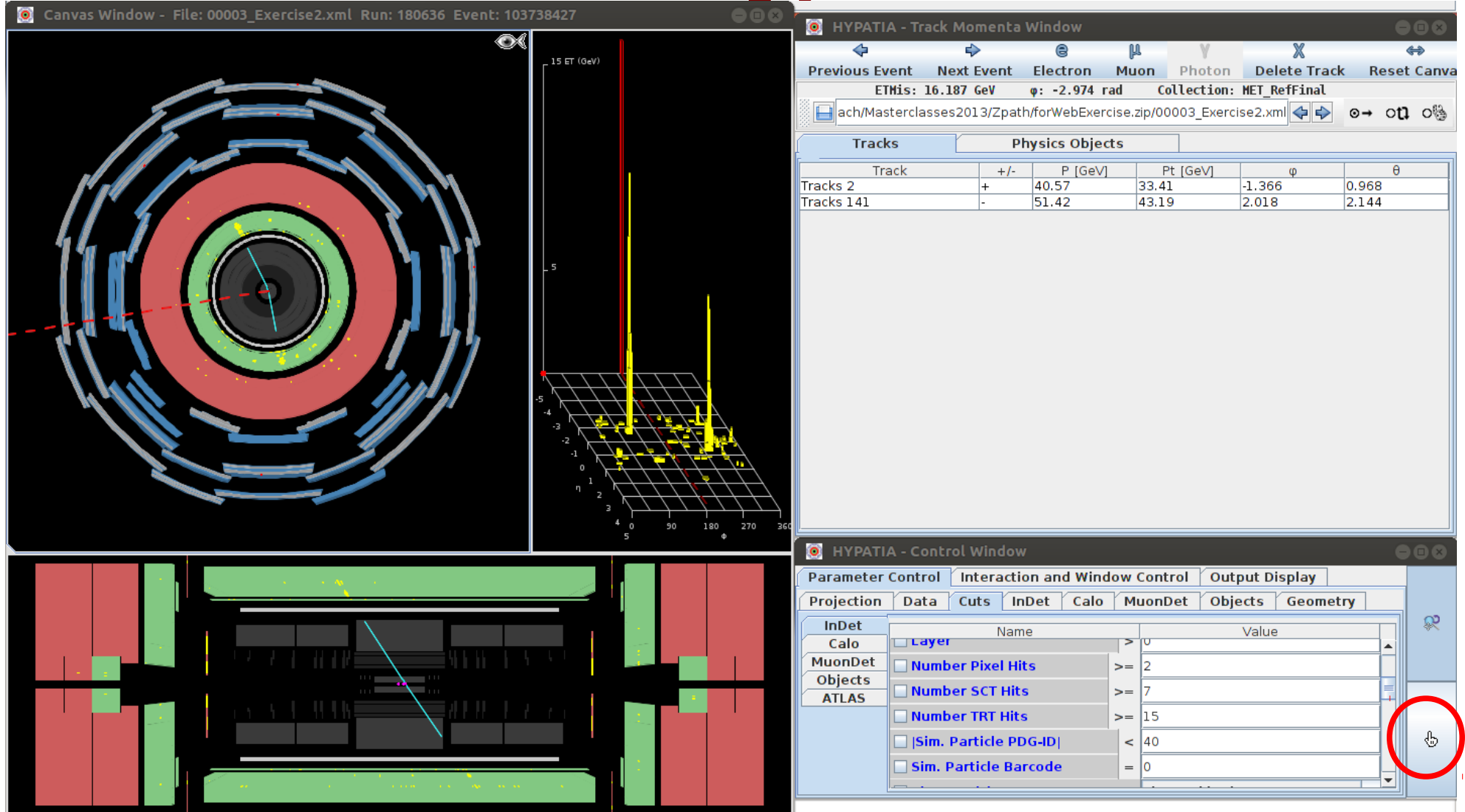

- Choisir la main et cliquer sur la trace
- La ligne correspondante est surlignée en haut à droite<sub>38</sub>

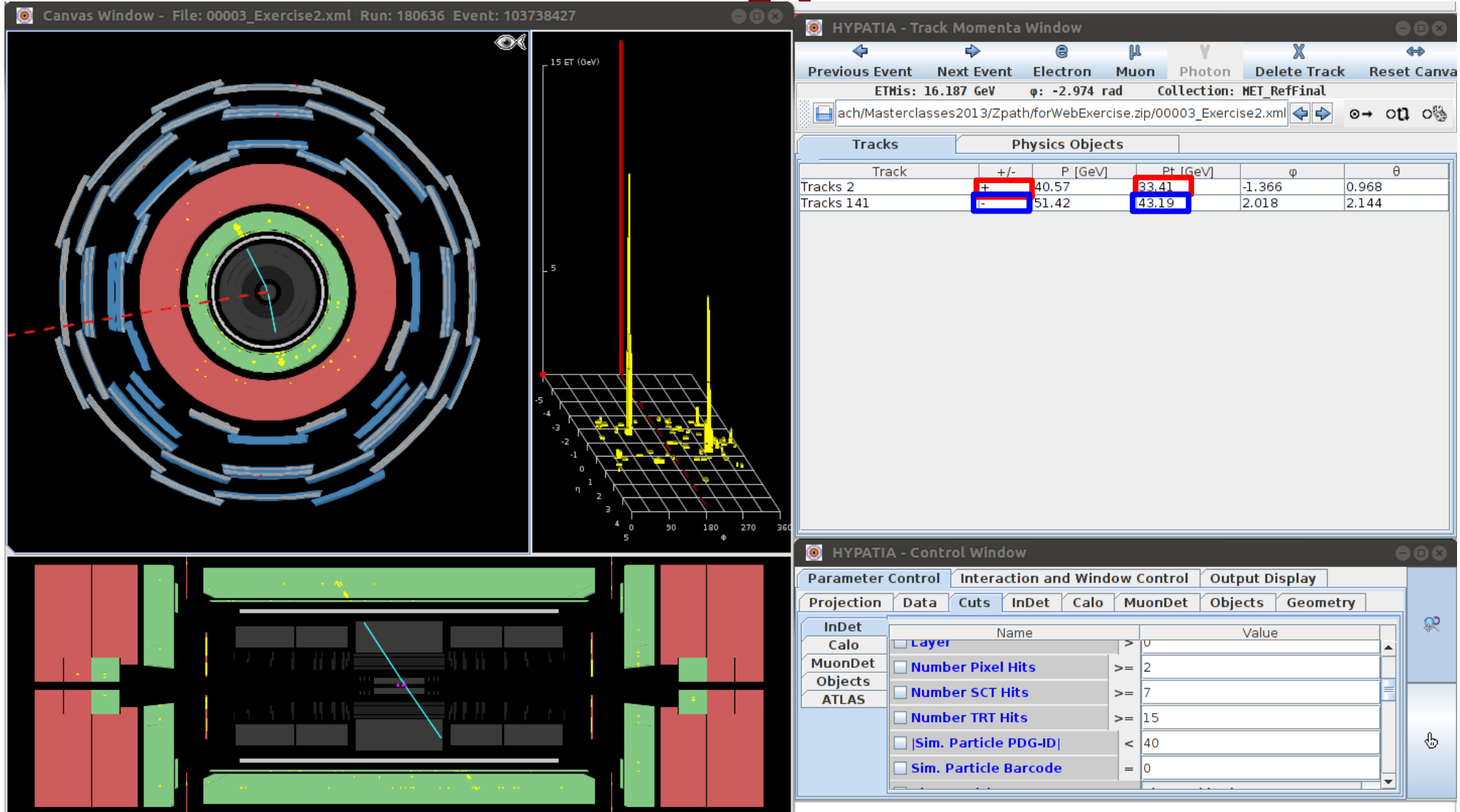

- Pt = impulsion transverse
- Ici charge négative  $\rightarrow$  électron, positive  $\rightarrow$  positron

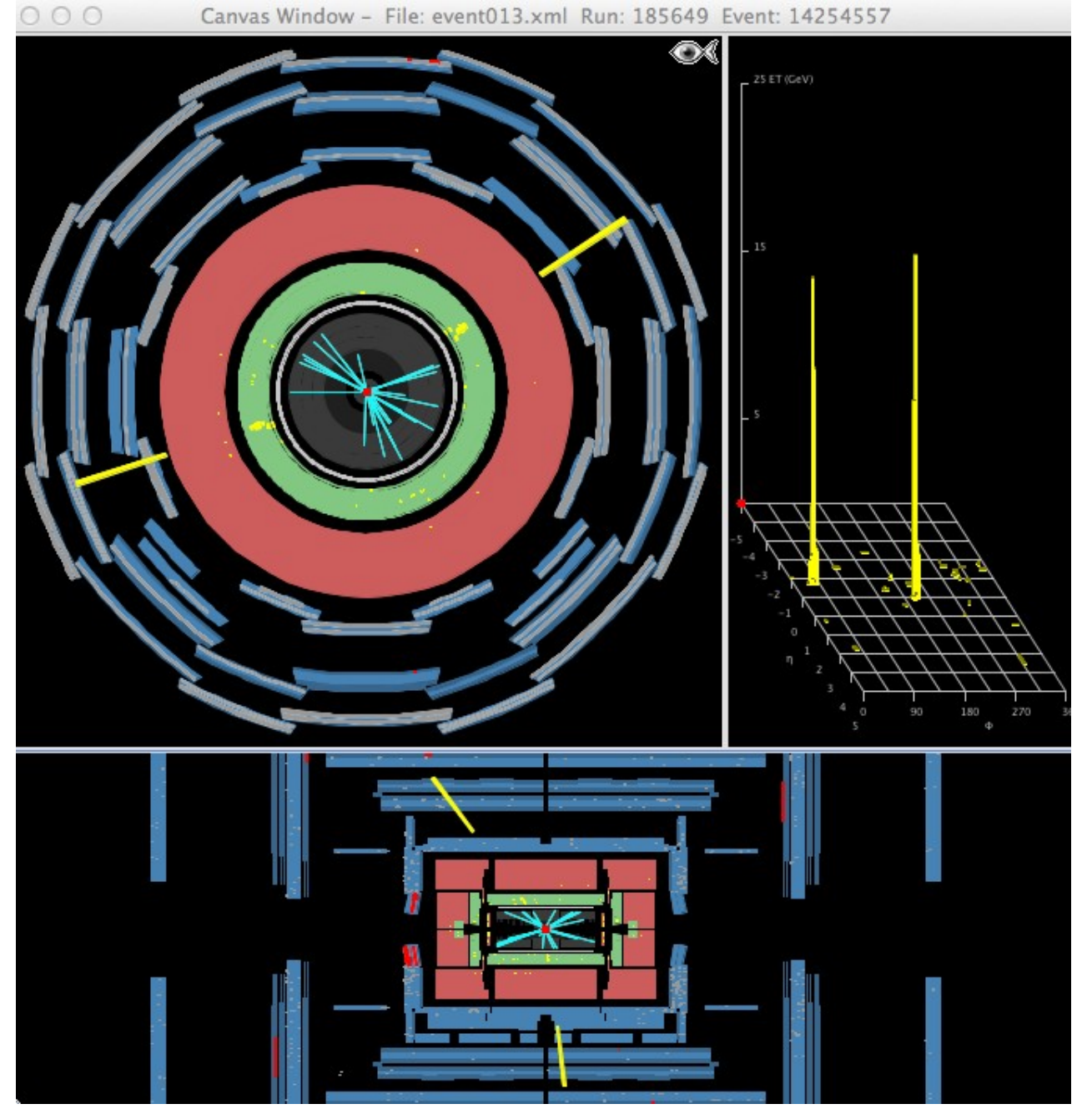

- Ressemble à un électron
- Pas de trace dans le trajectographe
- Énergie dans le calorimètre

Canyas Window - File: event013 vml Run: 185649 Event: 14254557

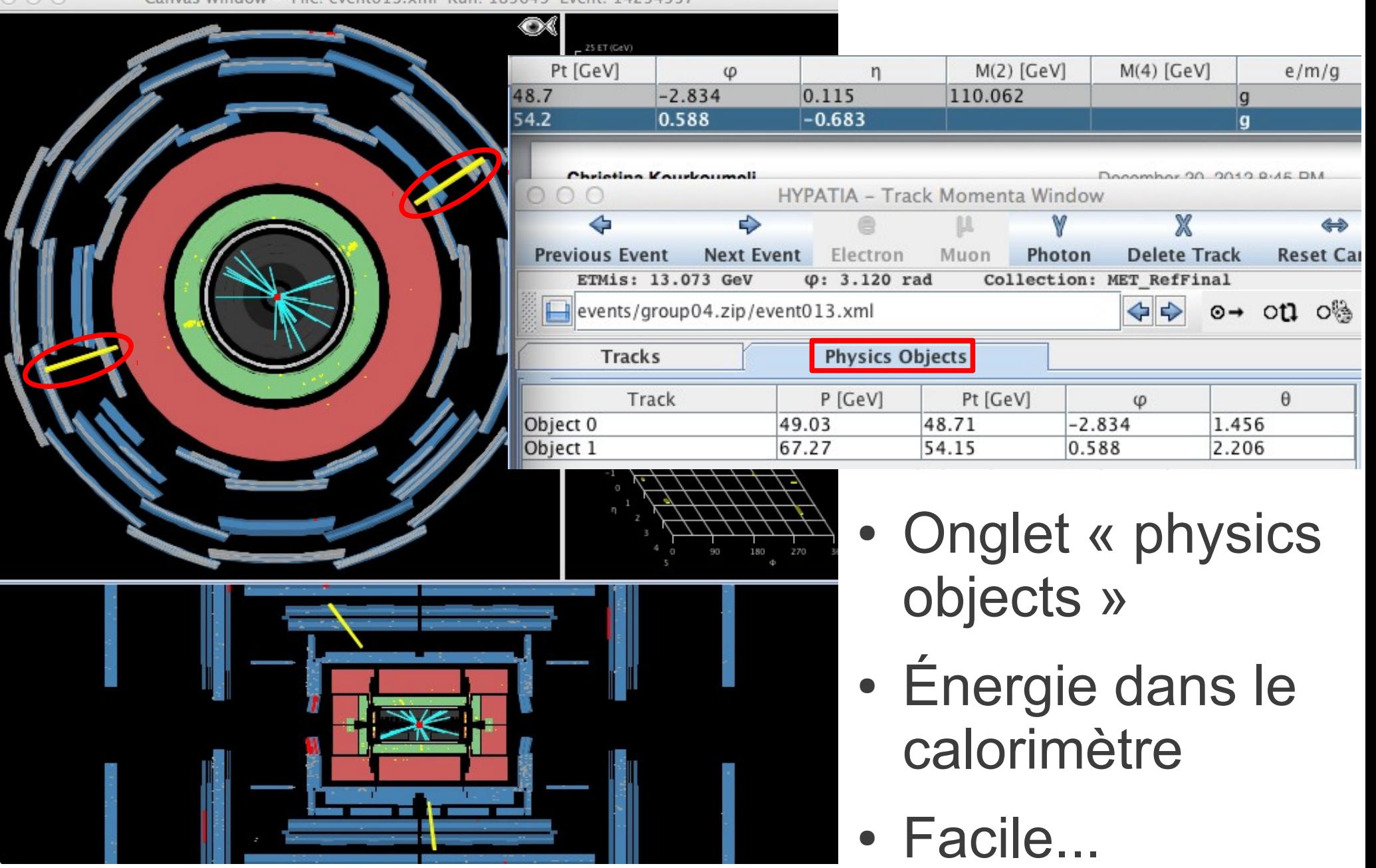

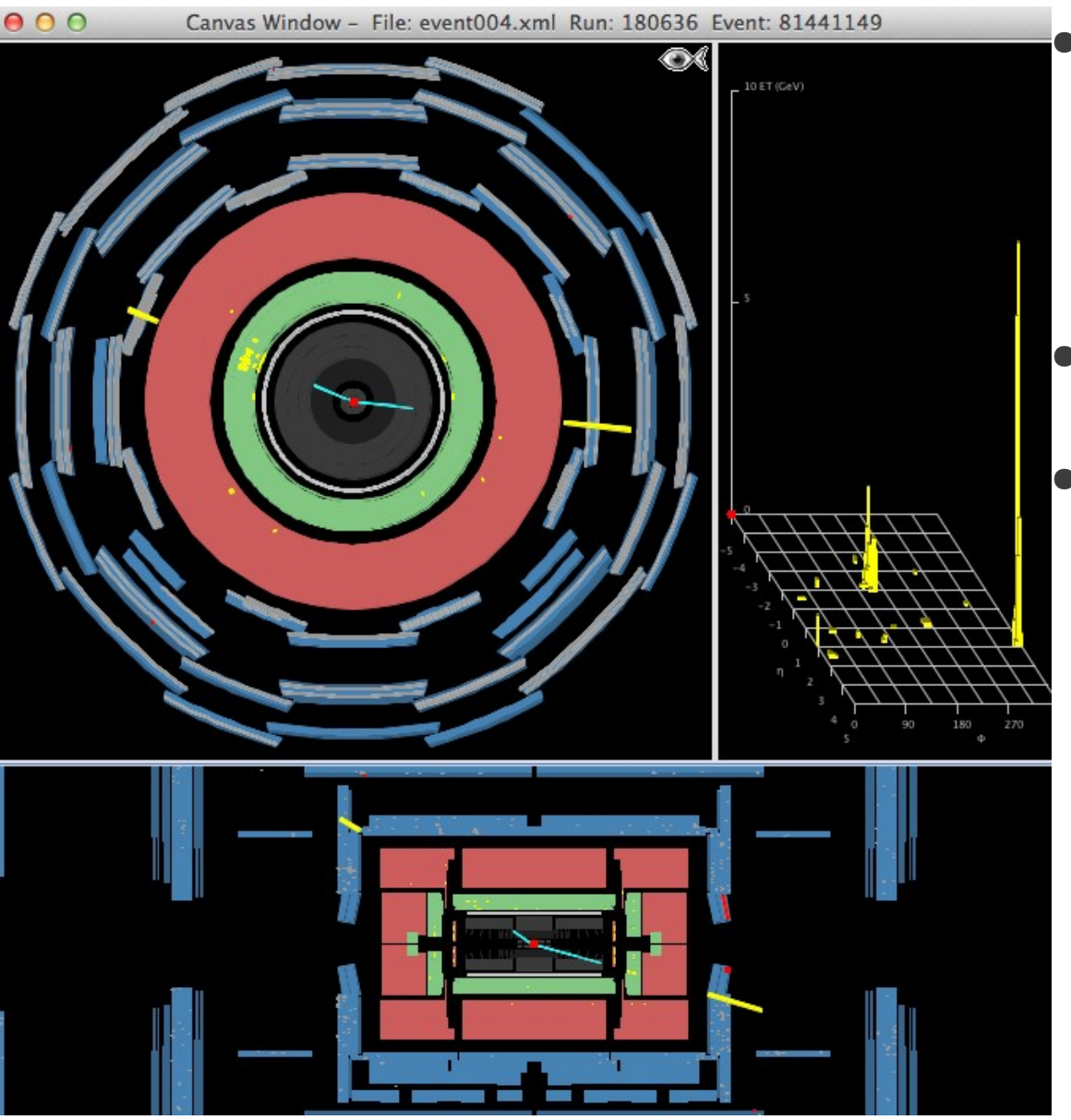

Le piège : les photons peuvent être

« convertis » : *γ → e+e -*

- Présence de traces...
- Il faut zoomer pour comprendre

 $\bullet$ 

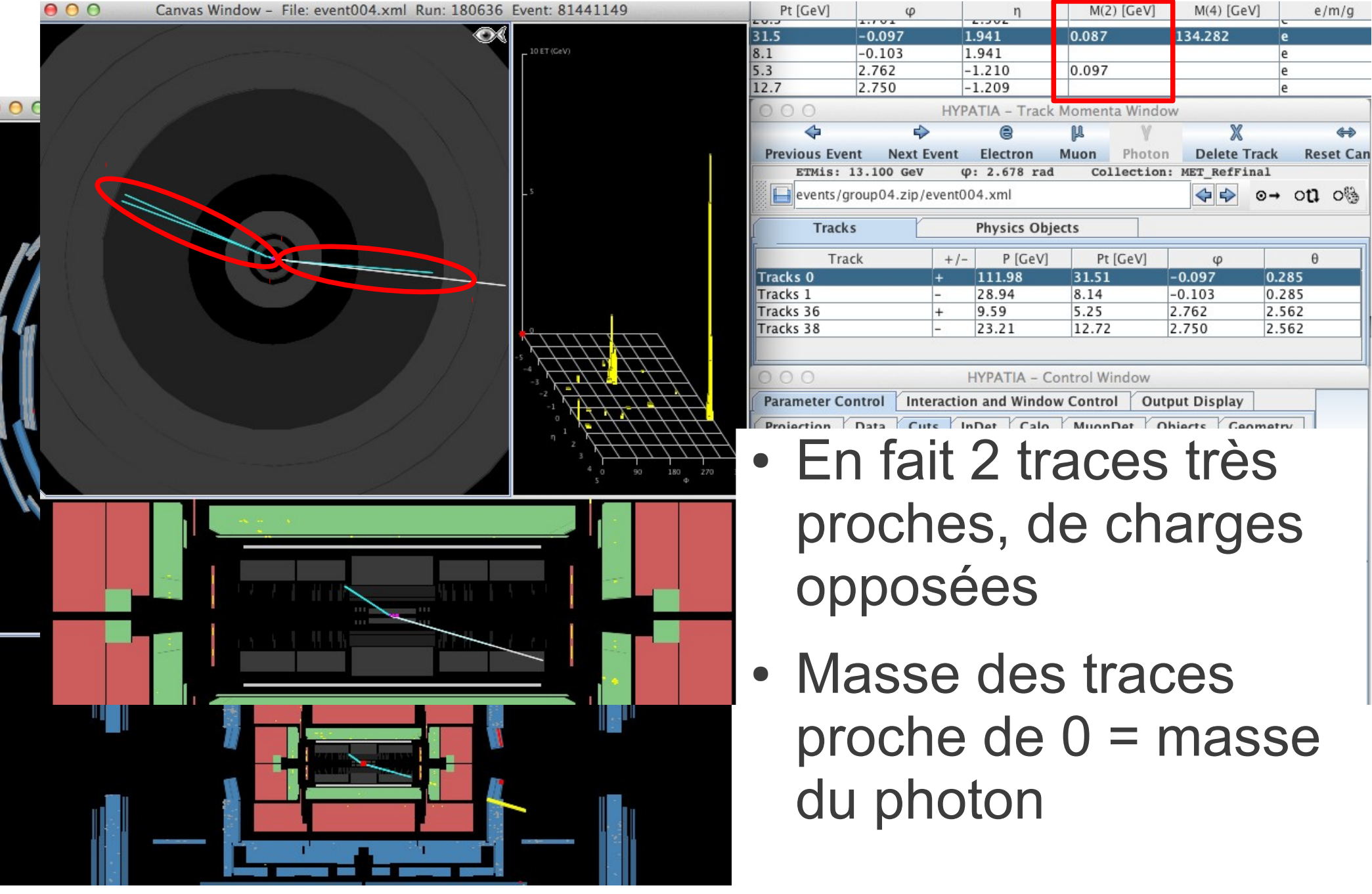

# **Identifier les muons et antimuons**

- Particule chargée, trace dans le trajectographe
- Un peu d'énergie dans le calorimètre
- Trace dans le détecteur à muons
- Courbure de la trace  $\rightarrow$  signe de la charge électrique
- Continue sa course à l'extérieur d'ATLAS

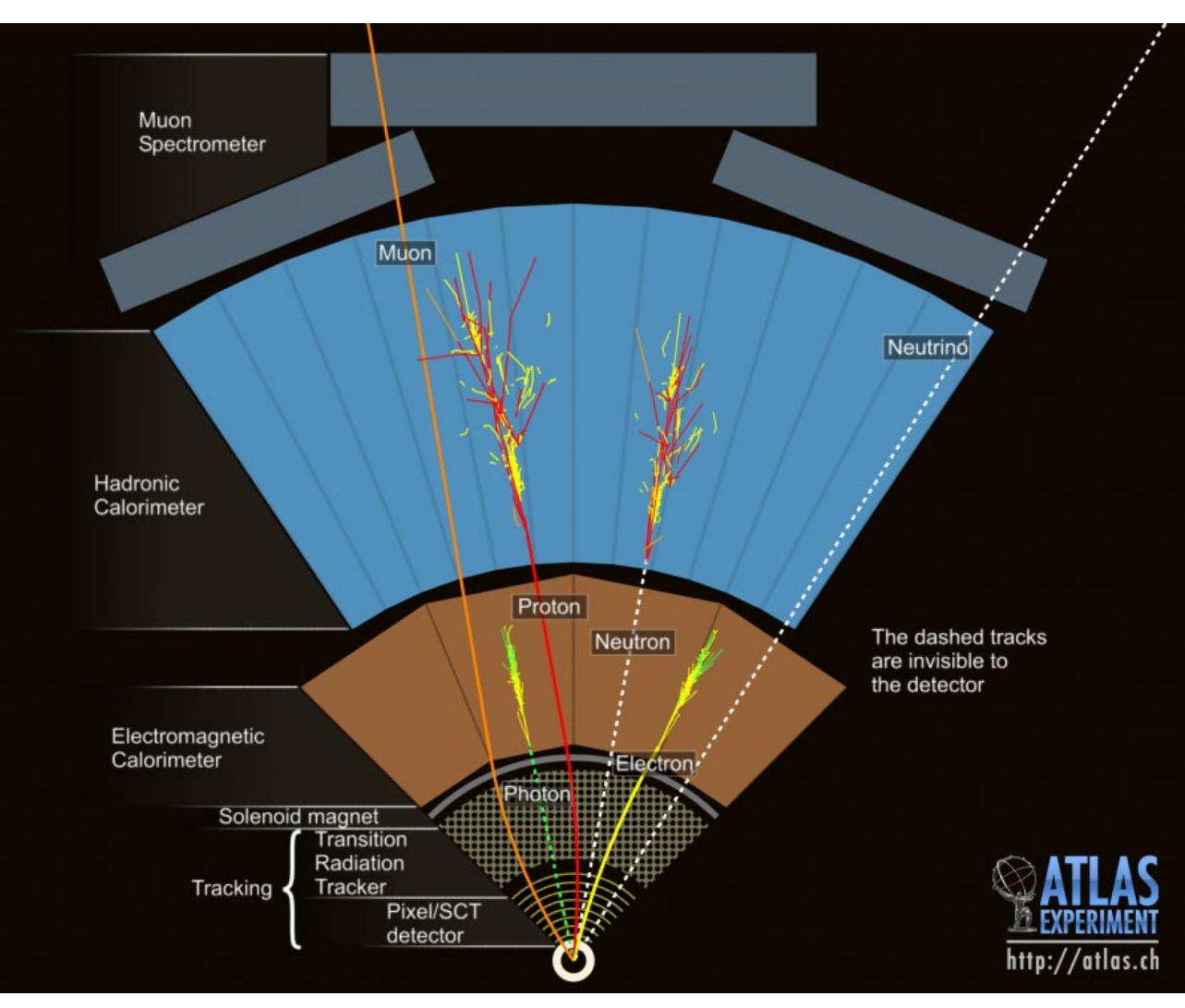

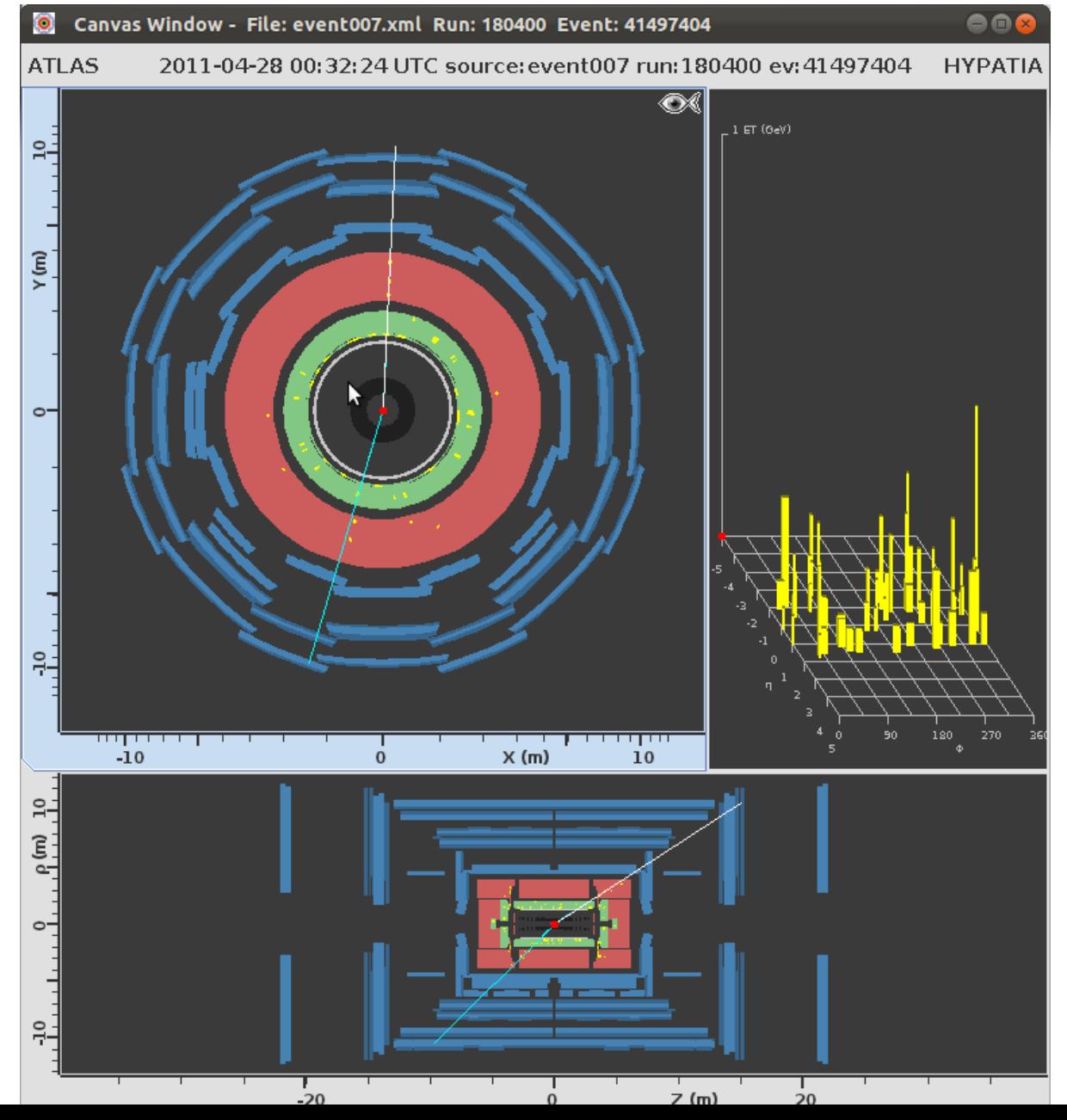

45

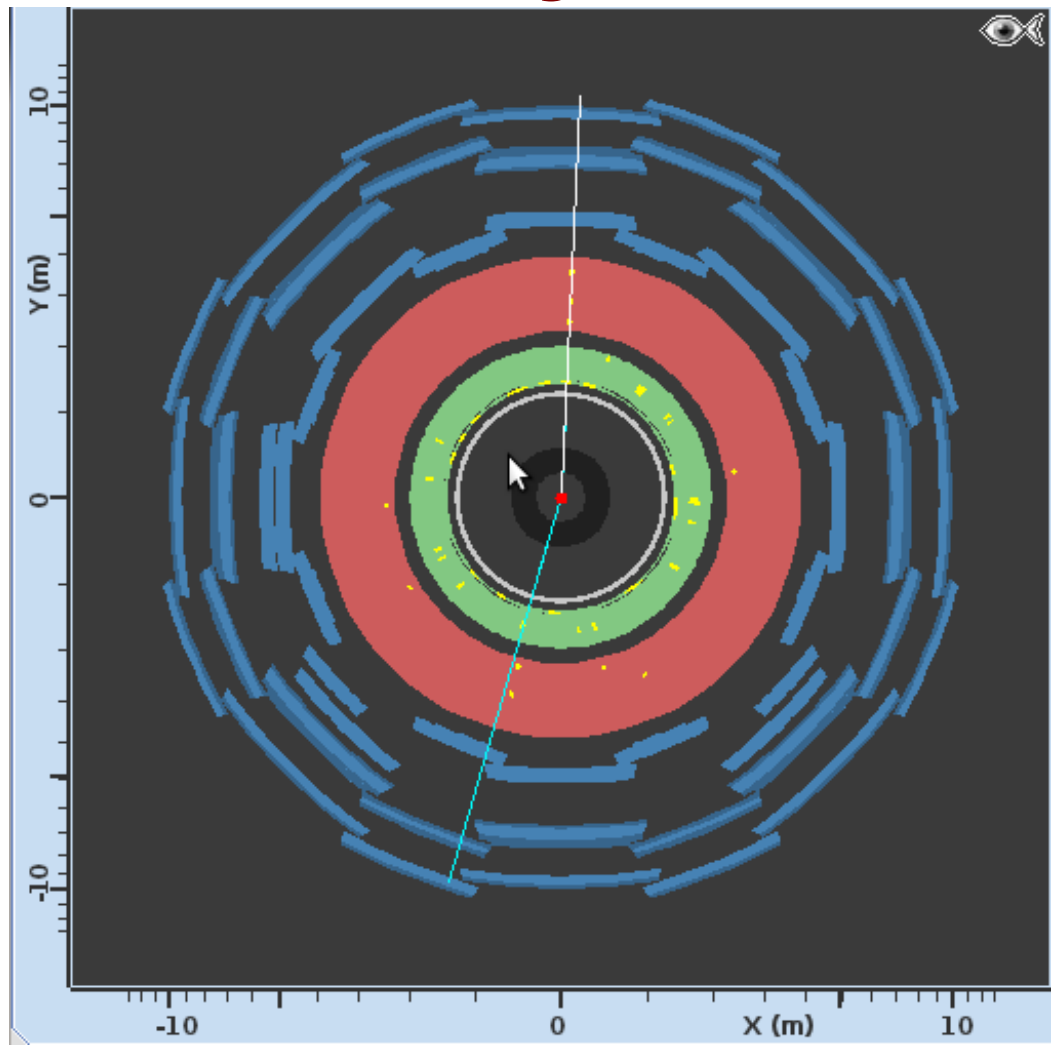

- Trace dans le trajectographe et le système des muons
- Un peu d'énergie dans les calorimètres

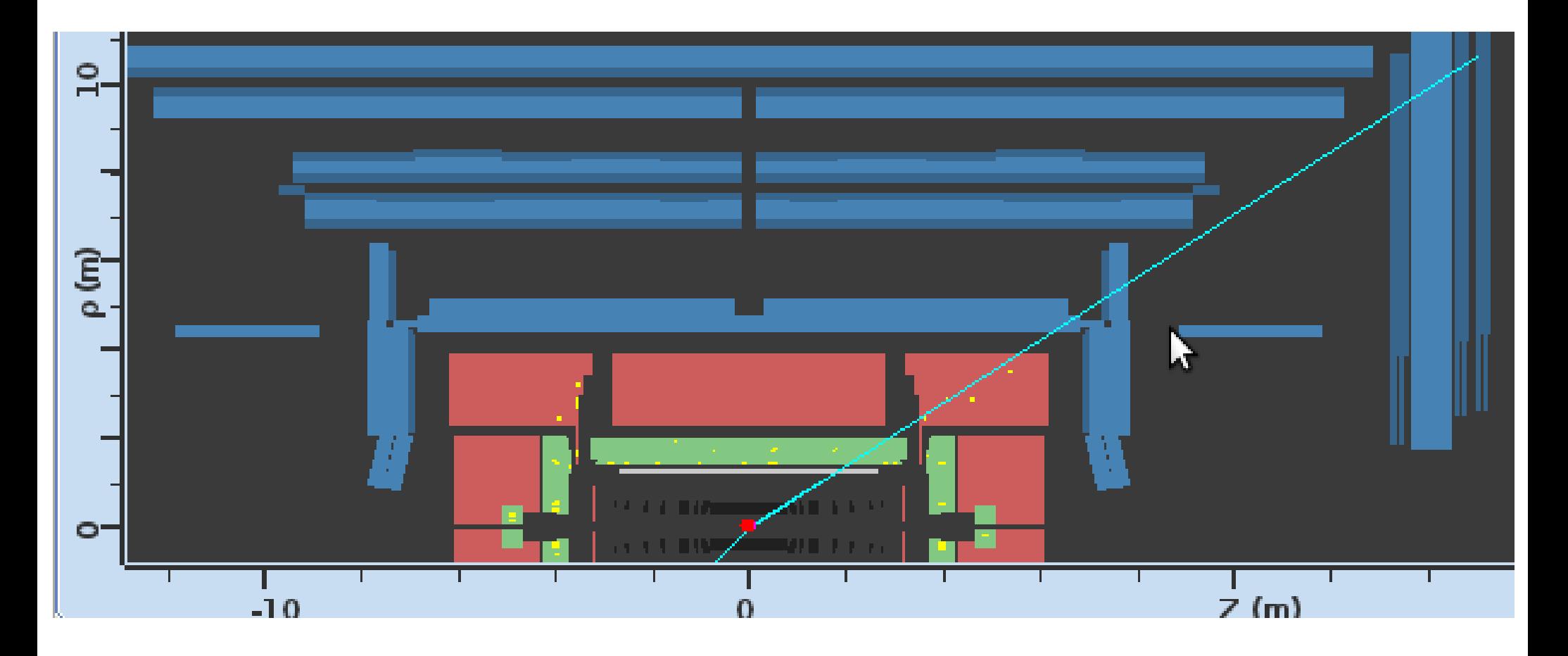

- Trace dans le trajectographe et le système des muons
- Un peu d'énergie dans les calorimètres

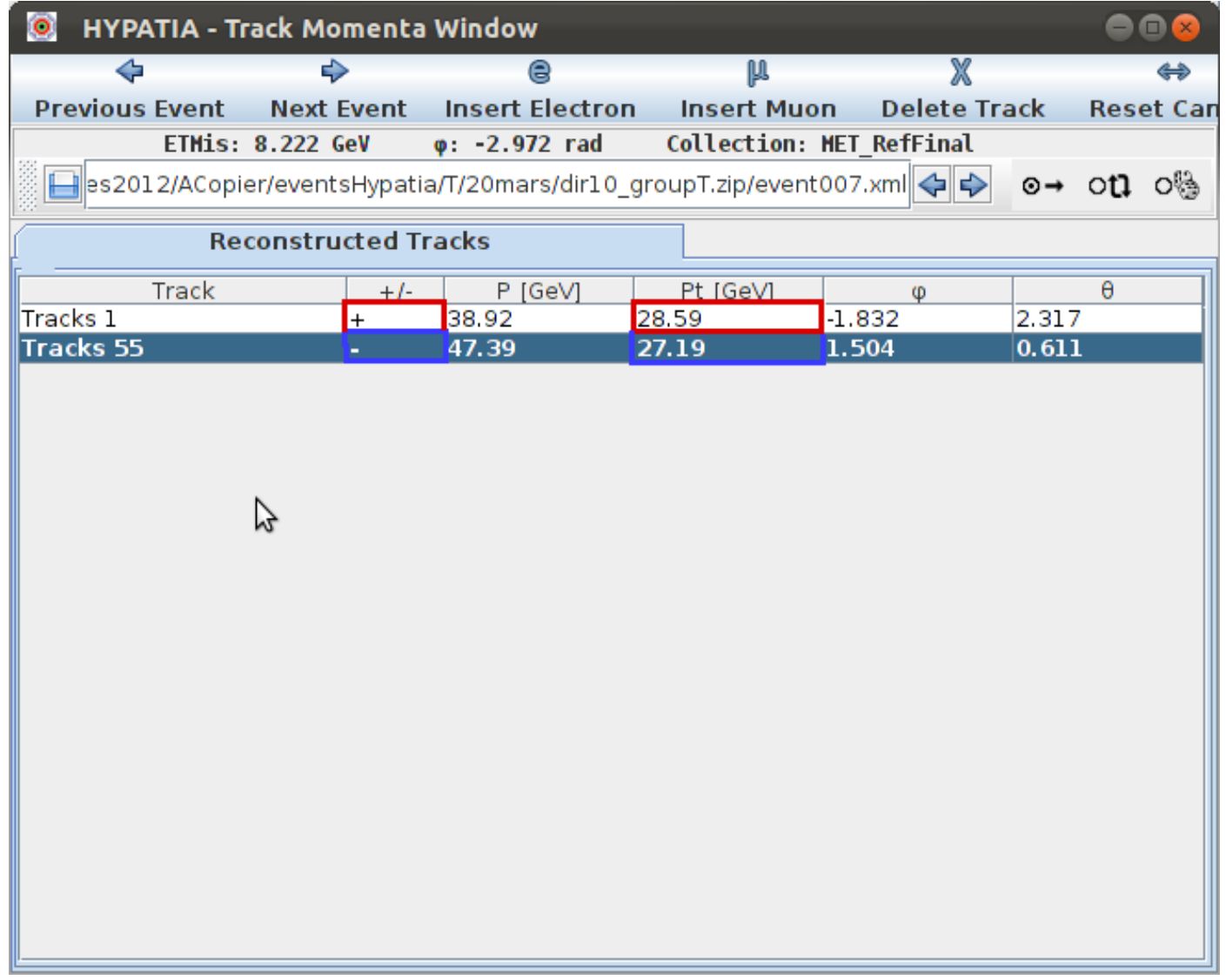

• charge négative → muon, positive → antimuon

# **Identifier les quarks/antiquarks et gluons**

- Jamais seuls, forment des hadrons
- Gerbes dans le calorimètre EM et surtout hadronique
- Particules chargées, traces dans le trajectographe

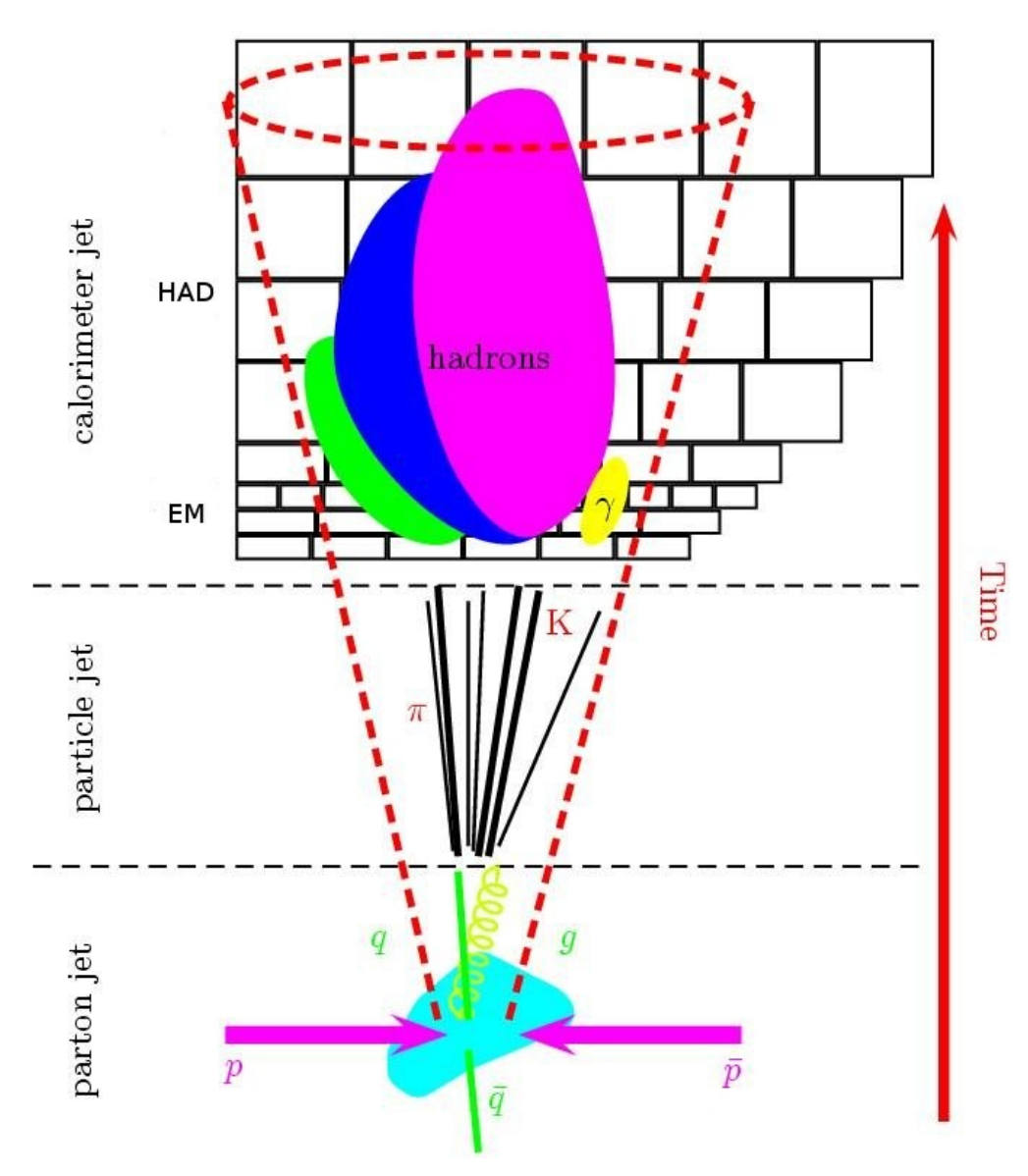

# **Identifier les jets avec Hypatia**

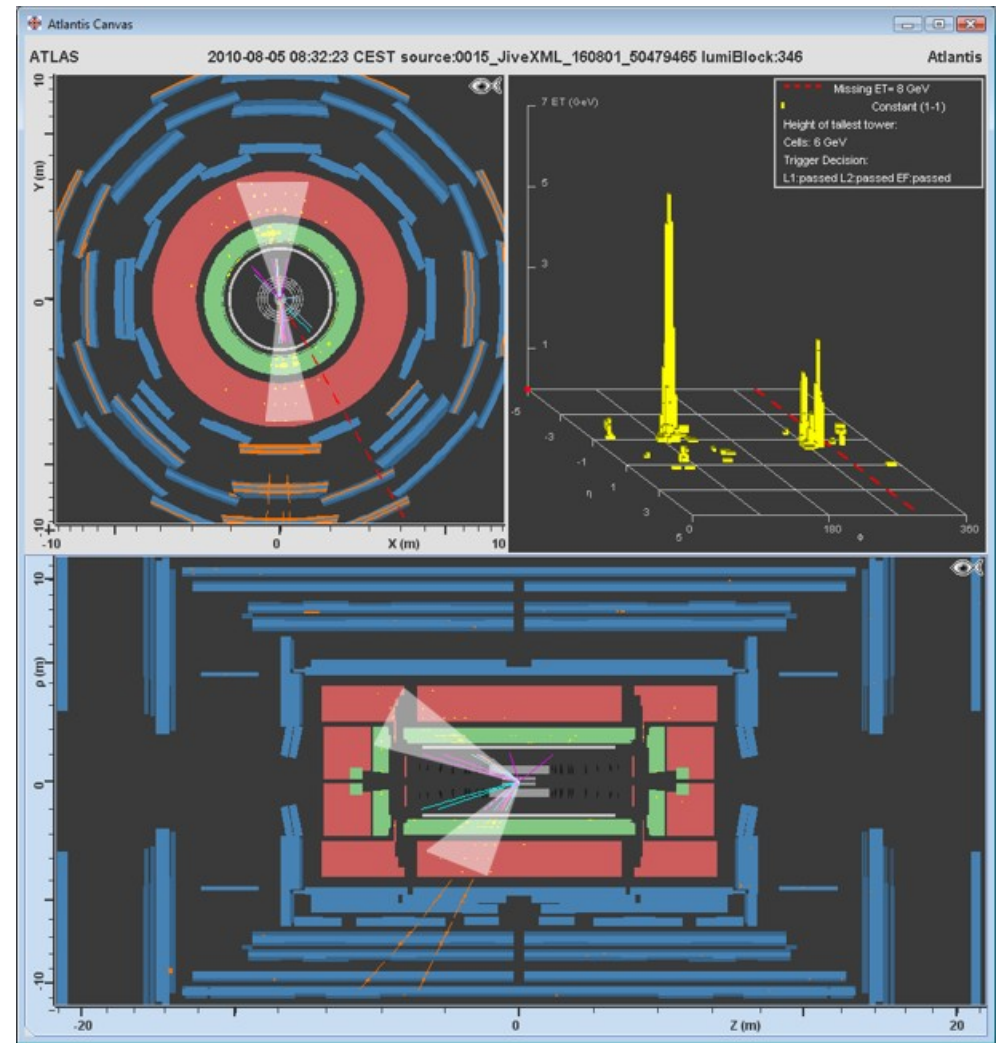

- Nombreuses particules  $\rightarrow$  nombreuses traces
- Dépôts d'énergie dans les calorimètres (surtout hadronique)

# **Identifier les jets avec Hypatia**

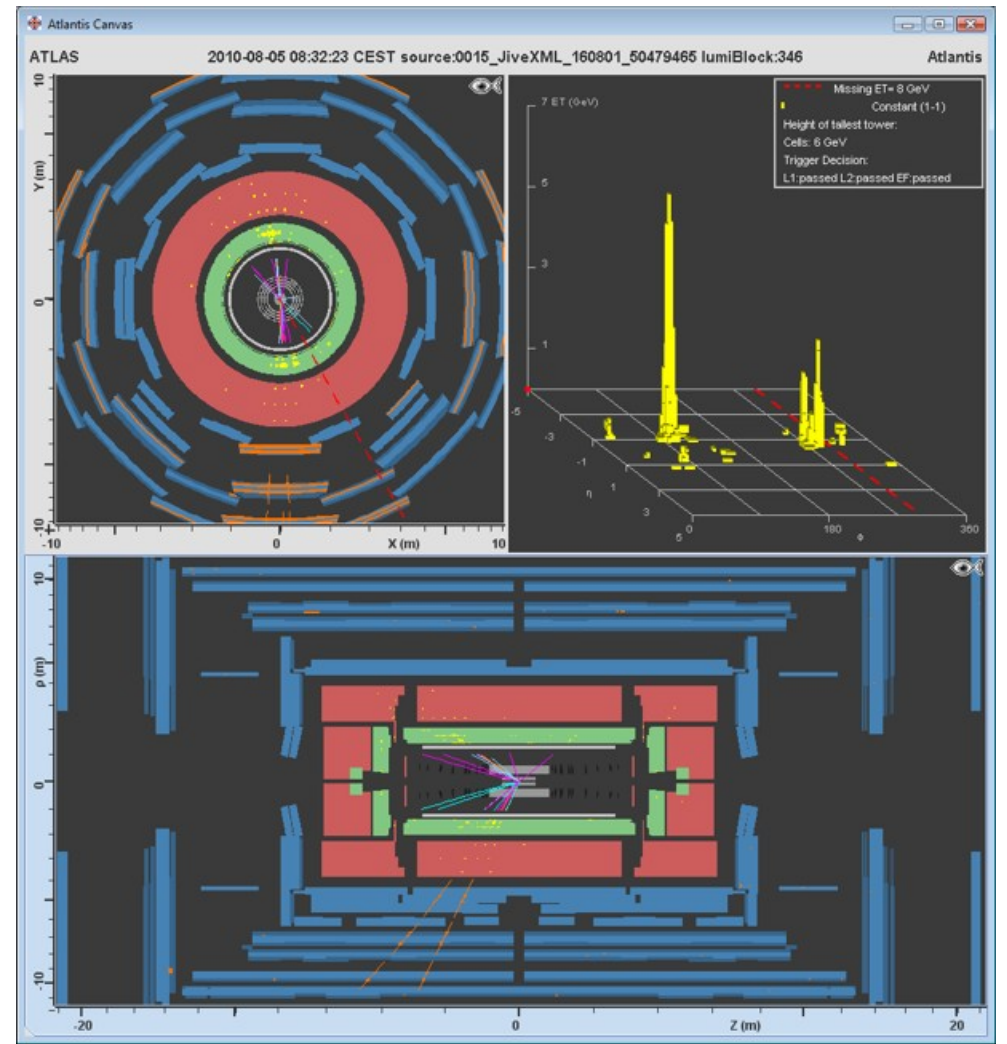

- Nombreuses particules  $\rightarrow$  nombreuses traces
- Dépôts d'énergie dans les calorimètres (surtout hadronique)

# **Identifier les neutrinos**

- Particule neutre qui n'interagit presque pas avec la matière
- Aucune trace dans le détecteur
- Identifié par induction, en utilisant la conservation de l'impulsion

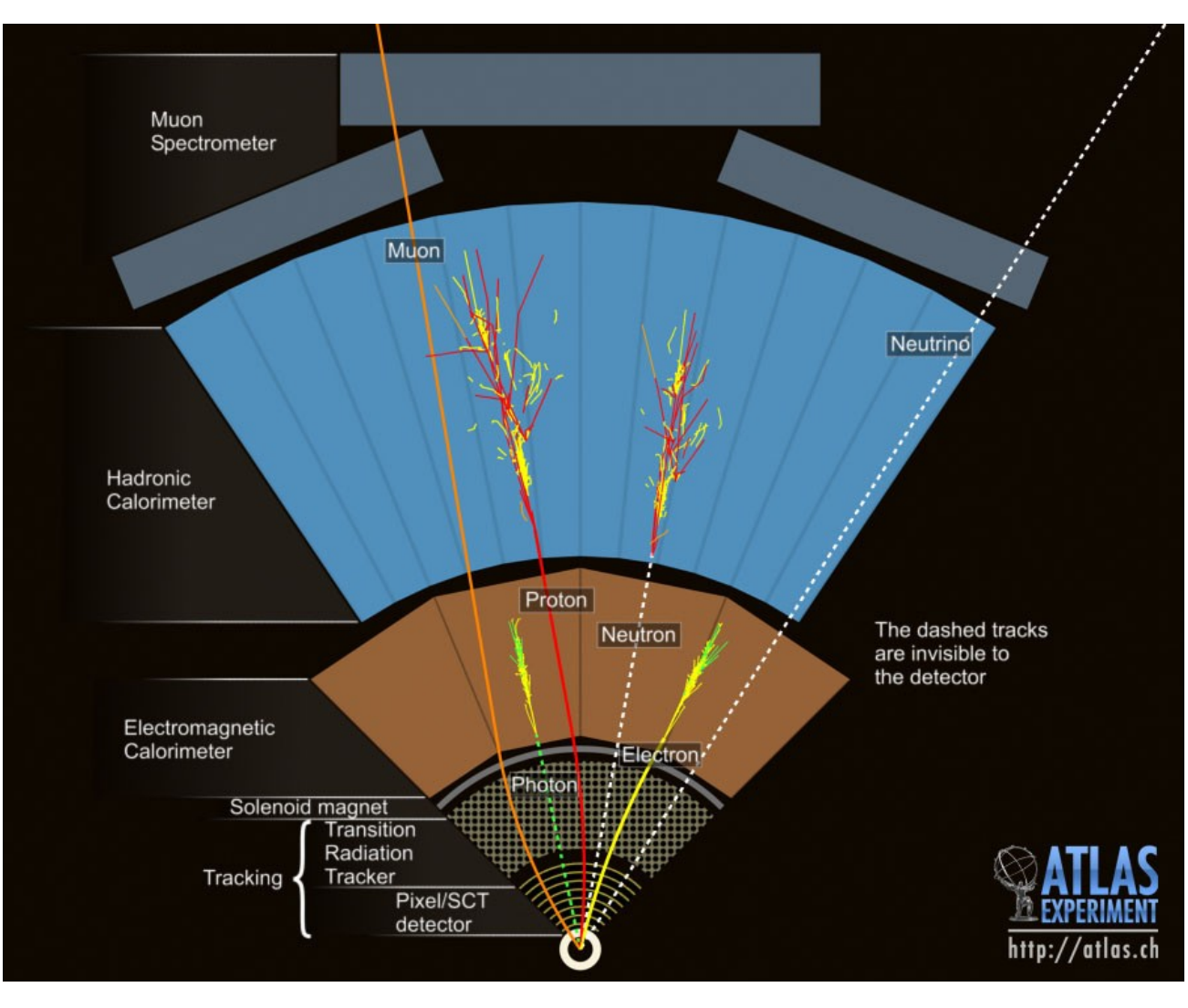

# **Energie transverse manquante**

- Sans neutrino
	- 3 particules reconstruites
	- Somme des impulsions dans le plan transverse : 0
	- $-$  Donc  $E_T^{\text{miss}} = 0$
- Avec un neutrino
	- On « voit » seulement une partie de l'événement
	- La somme des impulsions n'est pas nulle
	- La différence est  $\mathsf{E}_{_{\mathsf{T}}}^{\mathsf{miss}},$ associée au neutrino

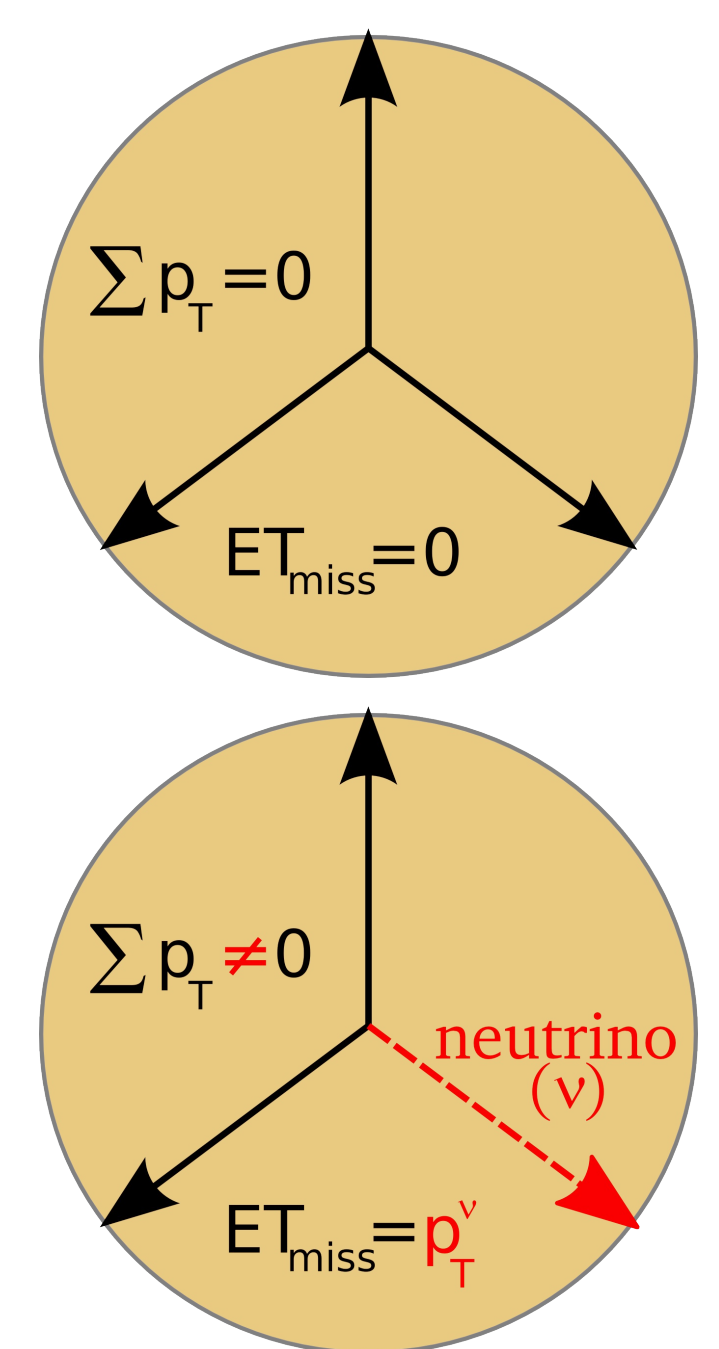

# **Identifier un neutrino avec Hypatia**

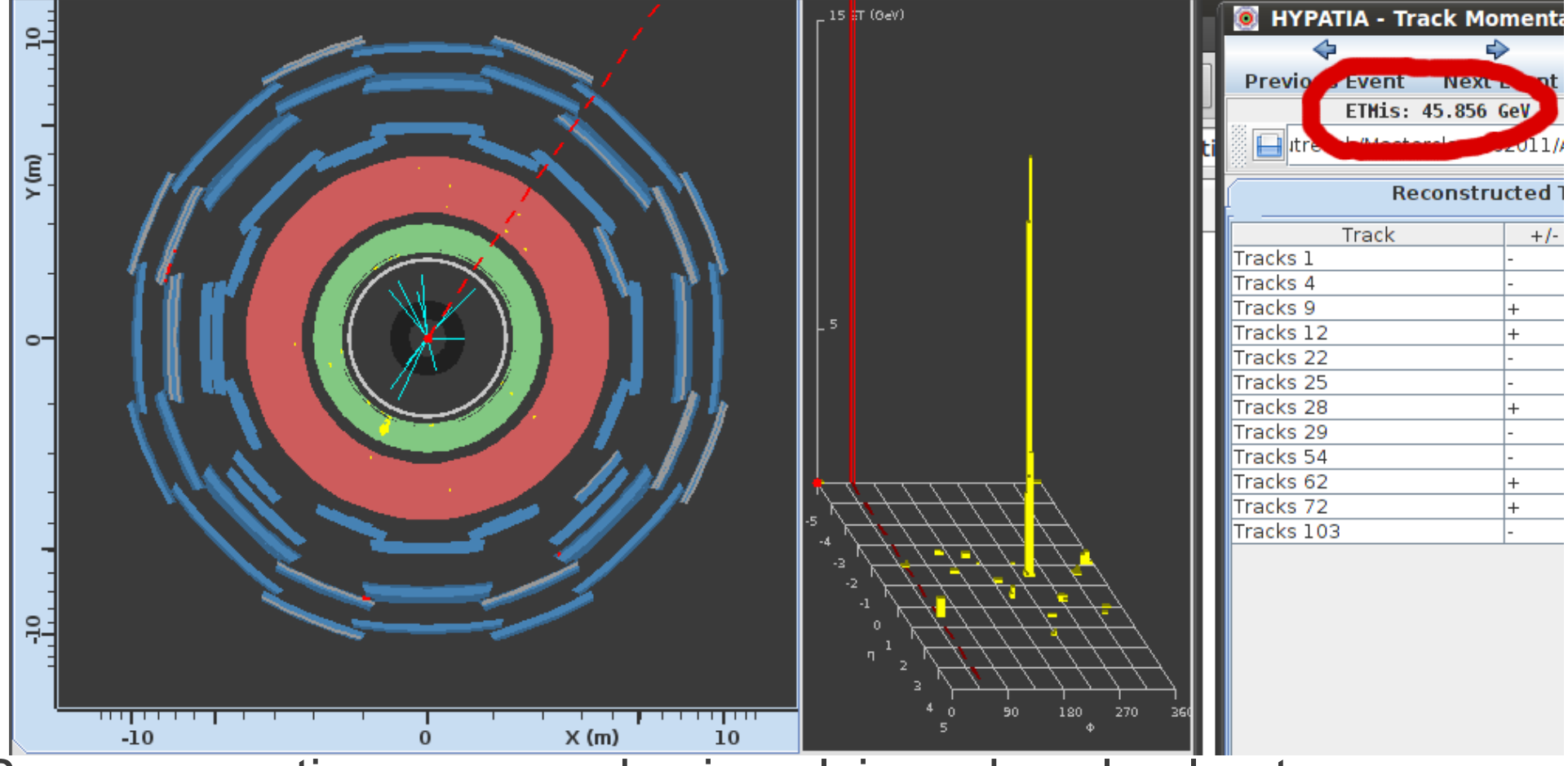

- $\bullet$  Par conservation, somme des impulsions dans le plan transverse = 0
- Sinon, « énergie transverse manquante (ETMis) » : particules indétectables (ex : neutrinos), non détectées ou mal mesurées
- 54 • Représenté par une ligne rouge pointillée, valeur en haut à droite

# **Analyse : observer des résonances, comme des bosons** *Z*

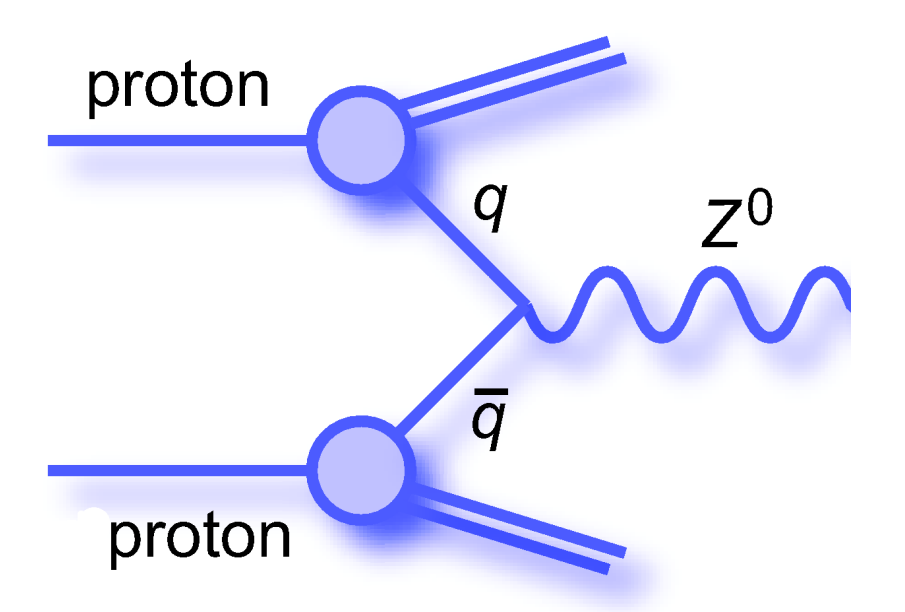

- Fusion d'un quark et d'un antiquark
- Antiquark dans la « soupe » à l'intérieur du proton

#### *Production Désintégration*

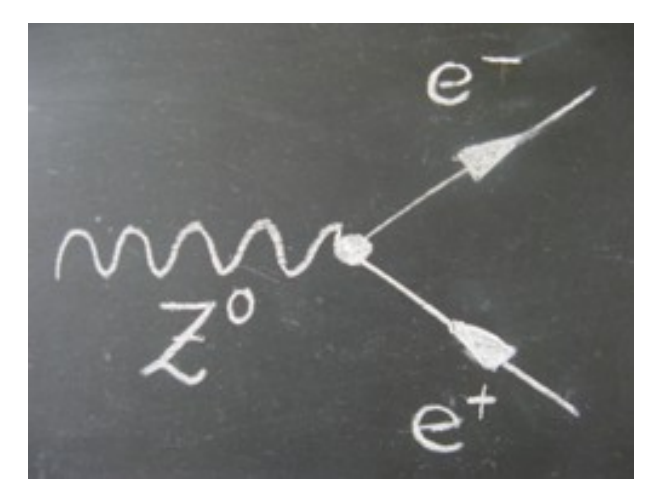

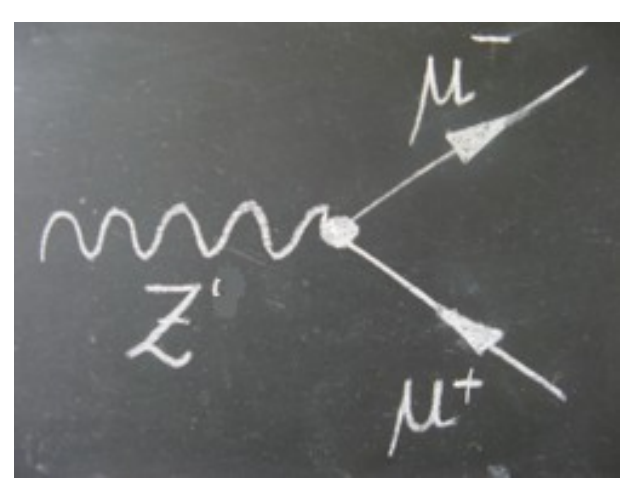

# **Difficulté : le bruit de fond**

- Signature similaire à ce que l'on cherche, mais venant d'une source différente
- Peut être un vrai processus qui fournit le même état final
- Ou bien dû au fait qu'une particule n'est pas vue dans le détecteur
	- par exemple s'échappe le long du faisceau
- Ou bien à une mauvaise reconstruction dans le détecteur
	- il y a un jet et je crois que c'est un électron
- Ou encore à la présence d'autres particules dans l'événement
	- chaque événement contient plusieurs collisions

# **Exemple de signal et bruit de fond**

- Bruit de fond : désintégration de bosons *W→e*<sup>ν</sup>
- Si un jet supplémentaire est pris pour un électron, cela peut ressembler à un *Z*
- - Si on cherche des événements *W*, alors les Z peuvent être un bruit de fond !

● Signal : Z*→ee*

#### **Le modèle standard redécouvert LHC 2010 : un siècle en un an**

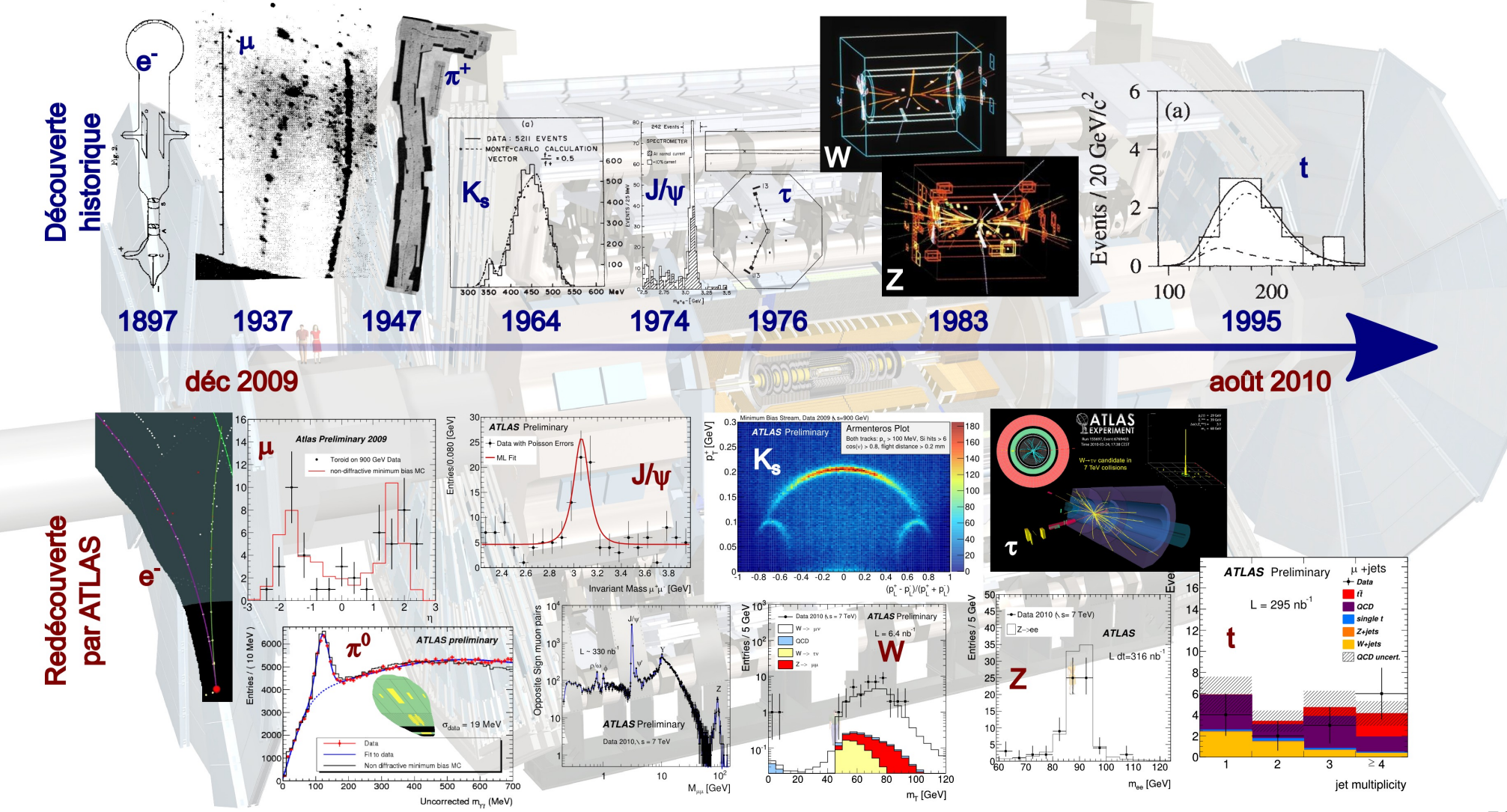

## **Et vous ?**

- Recherche de bosons Z
	- et d'autres résonances se désintégrant en deux leptons
- Recherche du boson de Higgs

$$
-H \rightarrow ZZ \rightarrow e^+ e^- e^+ e^- / e^+ e^- \mu^+ \mu^- / \mu^+ \mu^- \mu^-
$$
  

$$
-H \rightarrow \gamma \gamma
$$

# **Observer des bosons de Higgs**

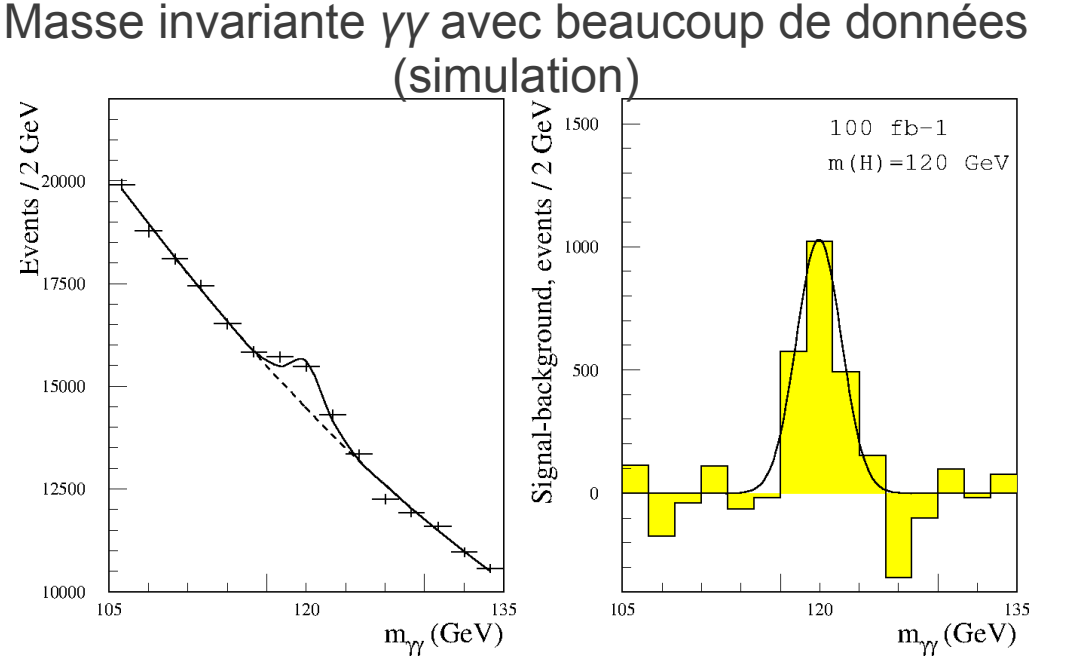

- Si les deux photons (*γ*) proviennent de la désintégration d'une particule, on obtient la masse de cette particule
- Les mesures ne sont pas parfaites
	- $\rightarrow$  petites variations autour d'une moyenne
- Ici : boson de Higgs de masse 120 GeV
- 60 • Le continuum sous le pic est dû au bruit de fond, où les deux particules combinées ne sont pas des paires *γγ* ou ne proviennent pas de la même désintégration

# **Observer des bosons de Higgs**

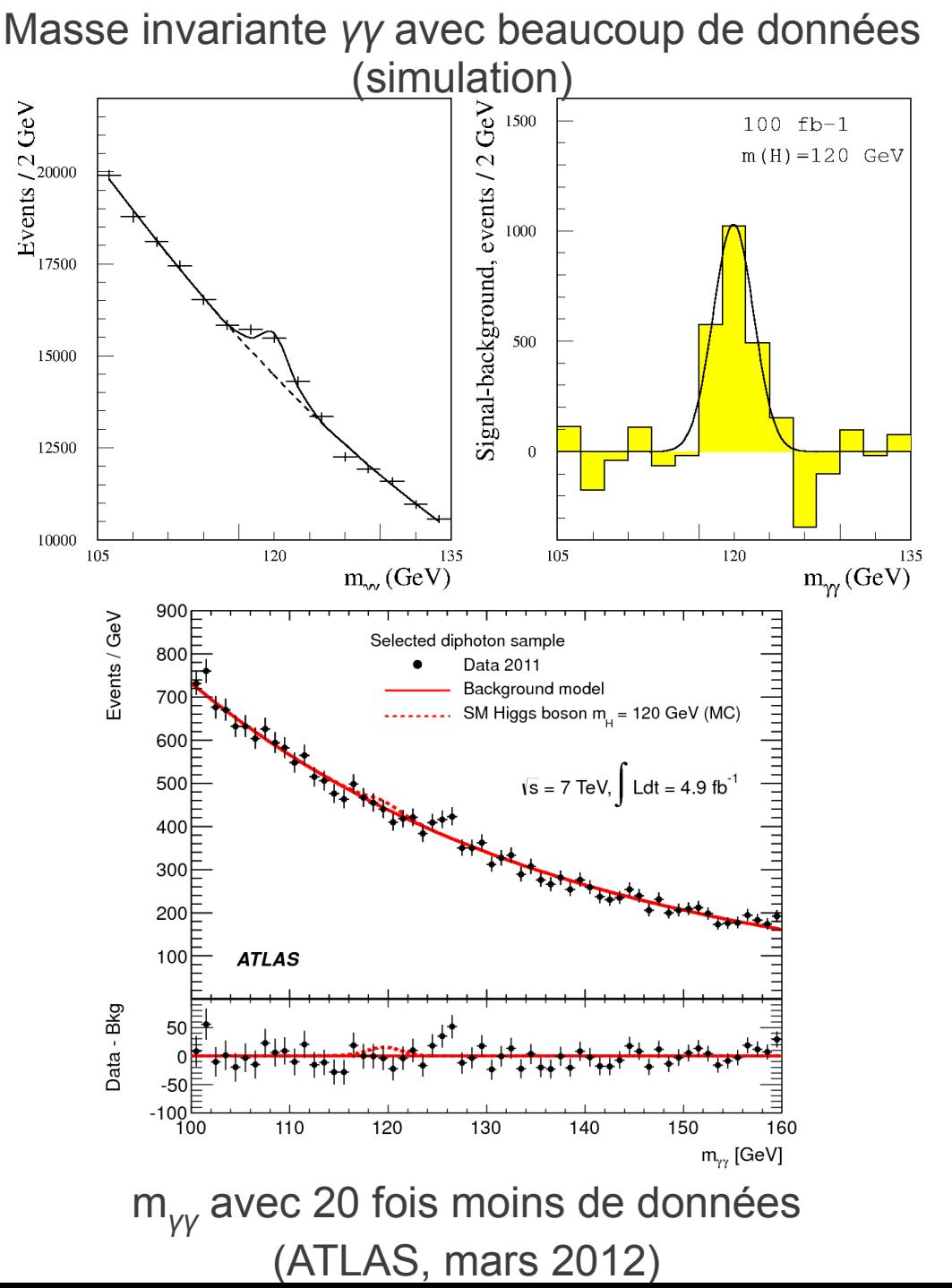

- Si les deux photons (*γ*) proviennent de la désintégration d'une particule, on obtient la masse de cette particule
- Les mesures ne sont pas parfaites
	- $\rightarrow$  petites variations autour d'une moyenne
- Ici : boson de Higgs de masse 120 GeV
- 61 • Le continuum sous le pic est dû au bruit de fond, où les deux particules combinées ne sont pas des paires *γγ* ou ne proviennent pas de la même désintégration

- 
- ATLAS grand public  $\bigotimes$  atlas.ch
- ATLAS en direct **atlas-live.cern.ch**

Site français du **WELLETTE www.lhc-france.fr** 

Le CERN CERN CERN CERN Le CERN sur twitter.com/cern

# **Liens**

Nos présentations et indico.in2p3.fr/event/Masterclasses2013 Les Masterclasses **Fig. 2** physicsmasterclasses.org

ATLAS sur twitter.com/ATLASexperiment ATLAS sur **1** 

ATLAS sur **WEI** www.google.com/+ATLASexperiment

ATLAS sur **YOU** UDE www.youtube.com/theATLASExperiment

Le CPPM  $\sum$  marwww.in2p3.fr